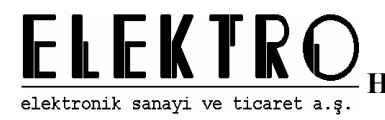

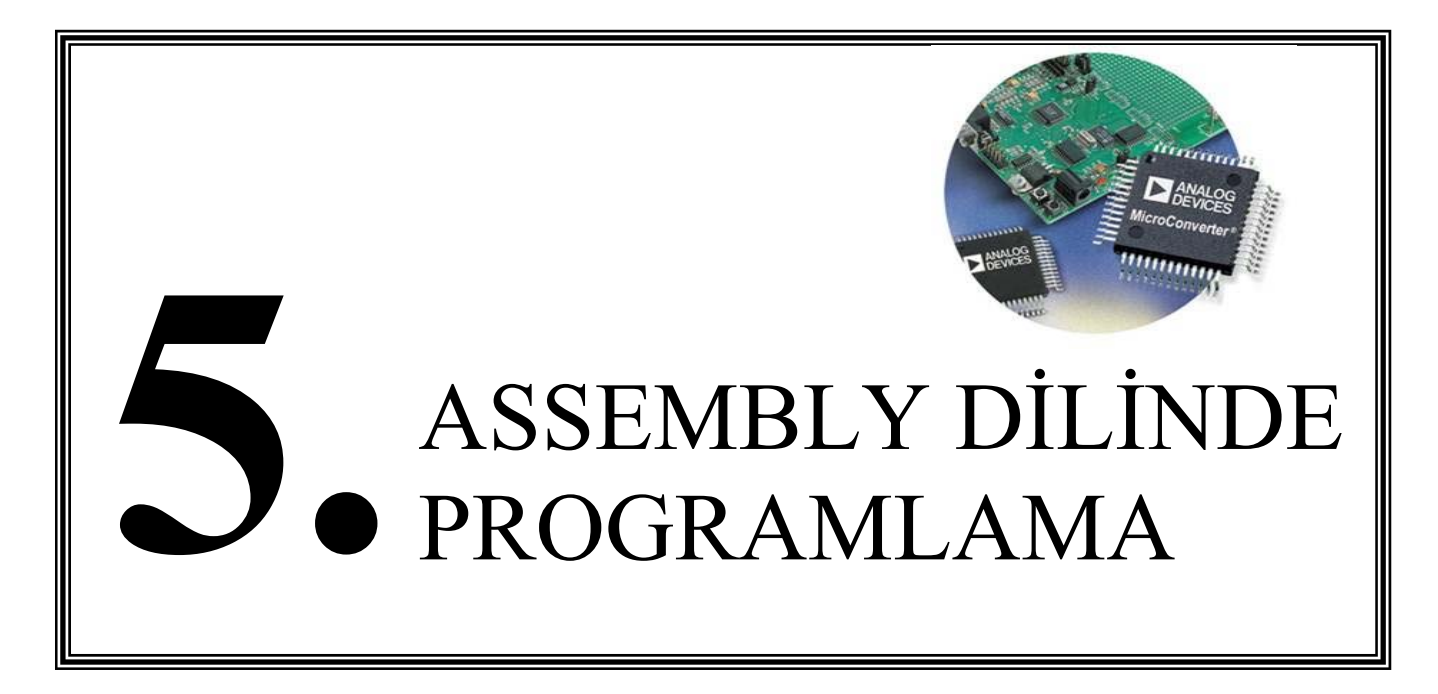

Bu bölümde 8051 Assembly dilinde program yazabilmek için gerekli bilgiler yer almaktadır. Bu dilde yer alan temel komut türleri ayrıntılı olarak anlatılmış, basit programlama örnekleri verilmiştir.

# **5.1. ASSEMBLER'A GİRİŞ**

Assembly "mnemonic" olarak adlandırılan komut yapılarından oluşan makine kodundan sonra en alt seviyelide yer alan bir programlama dilidir.

## **Programlama Dillerine Giriş**

Programlar dört farklı dilde yazılabilir. Bunlar sırasıyla, makine kodu, assembly, orta seviyeli diller ve yüksek seviyeli diller.

Makine kodu sadece hex formatta hazırlanmış sembollerden oluşur. Bu nedenle yazımı ve tekrar kontrol işlemi çok zordur. Ancak direk çalıştırılabilirler.

Assembly "mnemonic" olarak adlandırılan komut yapılarından oluşur. Bu komutlar akılda kalıcı olduğundan makine diline göre yazımı çok daha kolaydır. Ancak yazılan kodların derleme işlemi ardından makine dilleri karşılığı direk makine diliyle yazılmış karşılığına çok yakındır.

81 Orta seviyeli dillere C dili örnek verilebilir. Burada mnemonicler assembly mnemoniclerine göre daha anlamlıdır. Bu nedenle kod yazımı Assembly e göre daha kolaydır. Algoritmaların uygulanabilirliği daha fazladır ancak bu algoritmaların yapıları önceden belirlenmiş olduğundan uygulamada çok fazla esneklik sağlanamaz.

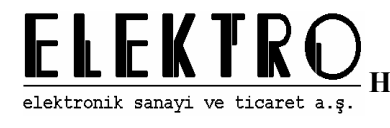

Yüksek seviyeli dillerde kullanım kolaylığı temel alınmıştır. Bu nedenle arayüz kullanılarak kullanım kolaylığı sağlanmıştır. Ancak bu dillerle oluşturulan programlar genelde boyut olarak daha büyük olurlar.

### **5.1.1. ASSEMBLY NEDİR, DİĞER PROGRAMLAMA DİLLERİ İLE BENZERLİKLERİ VE FARKLILIKLARI**

Assembly makine kodundan sonra en alt seviyeli programlama dilidir. Makine diline seviye olarak çok yakın olmasına karşın yazım kolaylığı makine diline göre daha fazladır. Makine dilinde komutlar sadece sayılardan oluşur ve bu hatırlanması zor, zaman harcayan bir iştir ancak assembly de komutlar akılda kalacak şekilde ve kısadır. Assembly dilinin diğer orta ve yüksek seviyeli diller gibi komut sayısı çok değildir ve bu komut yapıları belirli hazırlanmış formatlarda değildir. Bu nedenle assembly dilinin, diğer programlama dillerine göre yapısı farklıdır.

Assembly dilinin diğer programlama dillerine göre en önemli fark ve avantajlarından birisi kullanılan komutlardaki esnekliktir. Yani kullanıcı yazdığı komut ve algoritmalara daha hakimdir ve bunu kendi isteği doğrultusunda düzenleyebilir. Diğer üst seviyeli programlama dillerinde ise komutların belirli bir yapısı vardır ve bu çoğu zaman yazım kolaylığı sağlasa da yazım esnekliği azalmaktadır. Örneğin orta seviyeli bir dil olan C ile karşılaştırılırsa, assembly daha az komut sayısına ancak daha geniş komut kullanım yapısına sahiptir. Yüksek seviyeli diller ile karşılaştırıldığında ise visual tabanlı bir programın assembly dilinde yazımı daha fazla zaman alır, ancak assembly dilinde yazılan kodun sadece gerekli olduğunda library leri kullandığı ve daha az makine çevrimi sürdüğü düşünülürse assemly dilinin önemi anlaşılır. Yüksek seviyeli dillerin yaygın kullanımına karşın, halen hızın ve verimin önemli olduğu noktalarda yazılan çoğu programda assembly dili kullanılmaktadır.

Assembler; yazılan komutların birleştirilmesi, düzenlenmesi ve makine diline çevrilmesi işlemini yapan çevrim programlarıdır. Assembler sayesinde makine dili bilmeden makine kodları kolaylıkla oluşturulabilmektedir. Assembler program içinde yazım kolaylığı açısından kullanılan tanımlama ve değişkenleri orijinal değerleriyle değiştirir bu sayede kodun asıl yapısı bozulmaz. Assembler lar değişik tiplerde olabilir. Bunlar:

Self Assembler : Bu assemblerda oluşturulan kod aynı sistem üzerinde çalışır. Bu nedenle koddan farklı bir makine koduna dönüşüm işlemi için ek dönüştürme işlemi yapılmaz.

Cross-Assembler : Bu Assembler da, oluşturulan makine kodu farklı bir sistemde çalışacağından program kodu bu çalıştırılacak sistemin makine koduna dönüştürülür.

Makro-Assembler : Makro assembler lar normal Assembler lardan daha gelişmiş bir yapı gösteririler. Bunlar sık kullanılan komutları başka programlardan çağırma ve yüksek seviyeli dillerdeki gibi kontrol işlemleri gibi ek özellikler sunarlar. Normal Assembler a göre daha fazla kolaylık sağlamaktadır.

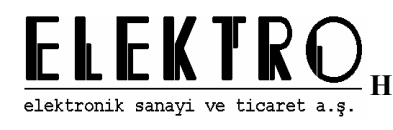

Assembler lar genel olarak önce kaynak kod (source code) dosyalarından ( \*.asm \*.src vb ) hareketle list ( \*.lst ) dosyalarını oluştururlar. List dosyalarında komutların ve açıklamaların yanı sıra opcode'lar, yerleştirildikleri adresler ve eğer varsa hata olan satırlar ile hata türlerine ait açıklamalar bulunur. List dosyalarının oluşturulmasının ardından bu dosyalardan object (\*.obj ) dosyaları oluşturulur. Object dosyaları bağlanarak ( linking ) tek bir makine kodu dosyası oluşturulur. Bu bağlama işleminde tanımlanan ve çağrılan alt programlara bakılarak alt programlar uygun olan yerlere yerleştirilirve makine kodu oluşturulur.

Program çalışma aşamasına gelmeden önce birçok değişik aşamadan geçer. Bu aşamalar sırasıyla ; dizayn, kodlama, çevrim, test, debug olarak ifade edilebilir.

Bu aşamaları açıklamak gerekirse dizaynda istenilen amaca uygun algoritma yapısı oluşturulur. Kodlamada ise kullanılan mikroişlemci sisteme uygun komutlarla herhangi bir text editör yada assemblerin kendi text editörü kullanılarak kodlama işlemi yapılır. Çevrim işleminde yazılan kodlar önce list dosyalarına, ardından object dosyalarına dönüştürülür. Debug işleminde ise oluşan hatalar ve hata kaynakları ayıklanmaya çalışılır. Debug işleminin ardından yürütülebilir makine kodu oluşturulur ve istenilen işlem gerçekleştirilir.

### **5.1.2. ASM51 ASSEMBLER GENEL YAPISI**

8051 mikrodenetleyici ailesi için kullanılan ASM51, kullanım kolaylığı ve modüler programlamayı sağlayabilmesi açısından hem amatör hem de profesyonel uygulamalar için yeterlidir. Assembler yada herhangi bir text editörde yazılan kod ASM51 de derlendikten sonra bazı işlemlerin ardından mikrodenetleyici sistemin çalıştırılabileceği hex dosyasına dönüştürülür. Burada dikkat edilmesi gereken nokta text editörde yazıldıktan sonra dosya uzantısı olarak asm (\*.asm) şeklinde kaydedilmelidir.

Genelde yazılan kod sadece bir asm dosyasında tutulur. Ancak istenildiğinde daha geniş ve ileriye dönük uygulamalar için alt programlar başka asm dosyalarında olabilir. Bu şekilde yazılan alt programlar daha sonra başka uygulamalarda tekrar kolaylıkla kullanılabilmektedir. Bu işlem için ana programda bazı direktiflerle bu alt programlar kullanılmaktadır. Kod yazma işleminin ardından derleyici ana ve alt programları derleyerek kod yazım hataları olup olmadığını kontrol ettikten sonra list (\*.lst) dosyalarını oluşturur. Ardından bu list dosyaları birleştirilerek ana program object (\*.obj) dosyası oluşturulur. Bu işlemin ardından assembler bu object dosyasından 8051 komutlarının opcode (operation code) larını oluşturur. Opcode mikrodenetleyici sistemin yazılımla, komut işlemlerinin donanım tarafından yürütülebilir hale getirilmiş halidir. Yani opcode lar yazılım kodunun makine kodu (machine code) karşılığıdır.

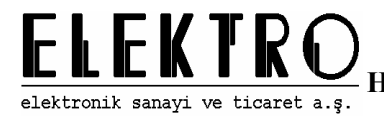

## **5.1.3. MAKİNE KODU, OPCODE, OPERAND, PROGRAM COUNTER**

Makine kodu, yazılan kodun mikroişlemci sistemlerde temel işlemleri yapan ALU (Arithmetic Logic Unit), diğer donanım kontrol ve işlem birimleri tarafından verilen komutu aritmetik ve lojik komutlarla fiziksel olarak gerçekleştirilmeye uygun halidir.

Opcode ise yazılımdaki kodun makine kodu karşılığıdır.

E582 ; 82H adresindeki değeri A register'ına yazmaya yarayan komut

Operand koddan sonra o komutun işleminin gerçekleşmesi için gerekli diğer değişkenlerdir.

ADD A,Operand ;Operand içerisinde yer alan değerile a register'ı ;içindeki değer toplanıp A'nin içerisine yazılır.

Mikroişlemcili sistemlerde kullanılan komutlar uzunluk ve makine çevrimi açısından farklılık gösterirler. Bunun nedeni bazı komutlar sadece bir operandla bir işlemi gerçekleştirirken, bazı komutlar iki oparandla birden çok makine çevrimi kullanarak istenen işlemi gerçekleştirler. Mikroişlemci sistemler hangi komutun ne kadar uzunlukta olduğunu ve buna göre bir sonraki işleme geçmeyi Program Counter yardımıyla yaparlar. Program Counter sayesinde mikroişlemci bir komuttan sonra gelen bilginin operand mı yoksa başka bir komut mu olduğunu anlayıp buna göre işlem yapar. Bu sayede komutlar farklı uzunlukta olsalar bile sorunsuz bir şekilde çalıştırılabilirler.

Instruction Register makine kodunun işlenmeye başlanmadan önce tutulduğu yerdir. Yani ALU ve diğer donanım kontrol birimlerinde yürütülmeden önce opcodeların tutulduğu yerdir. Instruction Registerdeki opcode lar daha sonra çözümlenerek (decode) istenilen işlem gerçekleştirilir.

Mnemonic kodun kullanımına uygun gösteriliş formatıdır.

### **5.1.4. PROGRAM KODU**

Assembly dili ile belirli bir sonuca ulaşmak için belirli bir formatta bir araya gelen komutlar program kodumuzu oluşturur.

#### **Başlık**

Bu kısım programın en üst kısmında bulunur. Burada kısaca programın hangi amaç için yazıldığı en son değişim tarihi gibi sonraki inceleme ve kullanımlar için kolaylık sağlayacak bilgiler bulunur. Her satırına noktalı virgülle başlandığı için derleme işleminde makine kodunun oluşturulmasında dikkate alınmaz

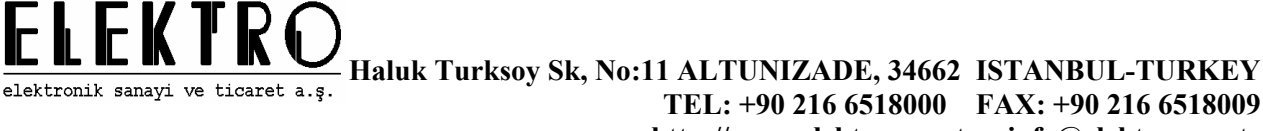

#### **Tanımlamalar**

Kodun ilk kısmıdır, ancak ilk başta oluşturulmaz. Burada program yazılırken oluşturulan sabit tanımlamaları, bellek adres tanımlamaları ve programın başlangıçı için gerekli tanımlamalar vardır. Program yazılırken zamanla oluşan değişkenler, sabitler burada yapılan tanımlamalarla programın daha kolay ve okunabilir olması sağlanır.

#### **Kesme servis programları**

Burası mikrodenetleyici sistemin kullandığı kesme servis programlarının, üretici firma tarafından belirlenmiş adreslere gerekli alt programların yerleştirildiği kısımdır. Bu adresler önceden belirli olduğundan buradaki belirlenen adreslere ORG komutuyla gerekli komutlar yerleştirilir.

#### **Ana Program**

Ana program; yazılımın genel kısmıdır. Bu kısım diğer program blokları ve yapıların kullanıldığı, genel kontrol ve diğer işlemlerin yapıldığı kısımdır. Program içerisinde yazım kolaylığı için kullanılan semboller, modüler programlamada kullanılan direktifler ve esas kontrol komutları ana programda bulunur.

Ana program mikrodenetleyici sistemin ilk şartlandırmalarının yapıldığı çalışmaya hazır hale getirildiği konfigürasyon kısmıdır. Burada mikrodenetleyici sistemin donanım ve yazılım olarak ilk şartlandırmaları yapılır. Mikrodenetleyici sistemin giriş çıkış birimleriyle dış sistemlerle etkileşimi arttıkça bu konfigürasyon kısmı da artmaya başlar.

#### **Alt programlar**

Alt program ana program tarafından her zaman kullanılmayan sadece gerektiğinde çağrılan komut bloklarıdır. Okunabilirlik açısından alt programlara, alt programın işleviyle ilgili bir etiket verilmelidir. Ayrıca alt programlar için aynı etiketlerinin kullanılmamasına dikkat edilmelidir, aksi takdirde derleme işlemi sırasında assembler hata mesajı verecektir. Alt programların sonuna mutlaka RET komutu konulmalıdır, aksi takdirde program yanlış

komutları yürütecektir. Alt programlar ana programın sonunda bulunmalıdır. Alt programlardan sonra ana programın bazı kısımları bulunmamalıdır.

#### **Tablolar**

Aritmetik ve dönüşüm işlemleri için kullanılan tabloların oluşturduğu kısımdır. Bu tablolar bir etiketle başlar ve DB veya DW komutları yardımıyla oluşturulur.

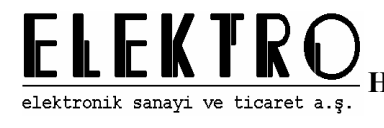

# **5.2. DİREKTİFLER**

Direktifler Assembler tarafından doğrudan makine koduna eklenmeyen ancak diğer komut, alt program ve kontrol ifadelerinin işlenmesini sağlayan komutlardır. Bu komutlar sayesinde assembler makine koduna belirli eklemeler ve değişiklikler yaparak programın daha etkili ve kolay bir şekilde oluşturulmasını sağlar.

#### **EQU**

EQU komutuyla belirli değişken ismi sabit olarak atanabilir. Derleyici EQU komutuyla tanımlanan bütün değişkenlere derleme işlemi sırasında tanımlanan sabit değerini yerleştirir. Böylece değişkenler makine koduna sabit değerler olarak yerleştirilir. EQU tanımlama komutuyla tanımlama yapılırken aynı değişken ismi yalnızca bir kez kullanılmalıdır. Ayrıca EQU komutuyla komut ve direktifler tanımlama için kullanılmamalıdır.

```
SAYAC EQU 45H 
ARTIM EQU 32
… 
… 
MOV A,SAYAC
```
### **DATA**

Data komutuyla belirli bir adres bir değişken olarak atanabilir. Böylece uzun programlarda çok sayıdaki bellek adresleri bu değişken isimler kullanılarak bellek adresleri karışıklığı olmadan kolaylıkla kullanılabilir. Derleyici DATA komutuyla tanımlanan bütün değişkenlere derleme işlemi sırasında tanımlanan bellek adresini yerleştirir. Böylece değişkenler makine koduna bellek adresleriyle işlem yapılmış gibi yansır. Bu komut orta ve yüksek seviyeli dillerdeki değişkenlerin karşılığı olarak düşünülebilir. Dikkat edilmesi gereken nokta DATA tanımlama komutuyla tanımlama yapılırken aynı değişken ismi yalnızca bir kez kullanılmalıdır. Ayrıca DATA komutuyla komut ve direktifler tanımlama için kullanılmamalıdır.

SON DEGER DATA 45H

#### **CODE**

Bu komutla belirli bir değişken ismi kod belleğindeki bir adres olarak tanımlanabilir. Böylece kod belleğindeki bir adres belirli bir değişken olarak kullanılabilir. Yine diğer değişken tanımlamalarına olduğu gibi bu değişkenlerde derleme işlemi sırasında adres kod belleği adres değerleri yazılarak derleyici tarafından değiştirilirler.

RESET CODE 00H TIMERO\_KESMESI CODE 0BH

#### **SET**

EQU komutu gibi bu direktif de bit tanımlamaları için kullanılır.

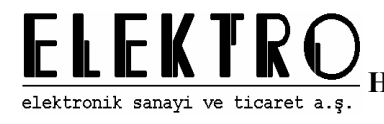

FLAG BIT 0

#### **Sembol Tanımlamaları**

Herhangi bir yerde tanım yada etiket olarak kullanılacak kelimeler en fazla 255 karakter olabilir ve bu tanımlamanın sadece ilk 31 karakteri dikkate alınır.

Örneğin:

```
31_karakterden_uzun_tanımlama_isimleri 
31 karakterden uzun tanımlama i
```
aynıdır.

ile

Sembollerde büyük yada küçük harf duyarlılığı yoktur. Yani Assembler için "TABLO" ile "tablo" aynıdır.

#### **Etiketler**

Etiketler çağırma ve sıçrama komutlarında kullanılır. Etiketlerden sonra iki nokta işareti kullanılmalıdır. Etiket isimleri sayesinde çağırma yada sıçrama komutlarında alt programların başlangıç adresleri bilinmek zorunda değildir. Derleme işlemi sırasında derleyici etiketten sonra gelen komutun program belleği adresini etiketin isminin geçtiği bütün komut satırlarına yerleştirir. Böylece kullanıcı komutların uzunluklarını çok gerekmedikçe hesaplamakla uğraşmayacaktır. Etiketler kullanılarak etiketten sonra gelen komutların istenen yerde yürütülmesi sağlanır.

```
ALT_PROGRAM: 
     MOV R1,#45H 
      MOV A,@R1 
      DEC DPTR 
       … 
      RET
```
Not: Alt programların sonunda RET komutu unutulmamalıdır. Yoksa komut yürütme işlemi aşağı doğru devam eder ve yanlış sonuçlar elde edilebilir.

#### **ORG**

Bu direktif sayesinde bu komutun ardından gelen kod belirtilen adresten sonra kod belleğine yazılır. Bu komut sayesinde kesme servis programları donanım üreticileri tarafından belirlenen adreslere kesme servis alt programlarının yerleştirilmesini sağlar.

```
ORG 001BH ; Timer1 kesme adresi<br>INC 32H ; 32H 'in içeriğini b
INC 32H ; 32H 'ın içeriğini bir arttır<br>
MOV A, 32H ; 32H akümülatöre yaz
                    ; 32H akümülatöre yaz
RETI ; kesmeden geri dön
```
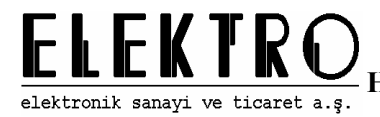

Yukarıdaki örnekte Timer1 kesme servis alt programında küçük bir alt program örneği yazılmıştır.

Not : Kesme servis alt programlarının uzunluğu en fazla 8 byte olmak zorundadır. Eğer daha uzun bir servis programı yapılacaksa, bu program bir alt program olarak oluşturulur ve kesme servis alt programında bu alt program çağrılır.

ORG 0100H MOV R0,#90H MOV A,@R0

Bu örnekte ise belirli bir adresten sonra program kodu yazılarak makine kodunun bu adresten sonra program belleğine yazılması sağlanmıştır.

#### **INCLUDE**

Bu direktifle önceden yazılan alt program tekrar yazılmadan bu komutla ana program bloğunun içine yerleştirilir. Böylece sürekli kullanılan alt programlar defalarca yazılmak yerine ana programdan INCLUDE komutuyla çağrılarak program belleğine bu komutun ardından yerleştirilir.

#INCLUDE 7\_SEGMENT.ASM

#### **DB**

DB komutu kendisinden sonra gelen değerlerin sadece byte olarak sabitler olduğunu belirtir. Böylece bu komuttan sonra gelen karakter belirlenen etiketten sonra program belleğine byte byte yerleştirilir ve DPTR registeri kullanılarak buradan okuma yapılabilir. Bu komutla ayrıca iki tırnak içersine alınan karakter yada karakter dizileri ASCII olarak kaydedilir. ASCII olarak kaydetme işlemi yine derleyici tarafından derleme işlemi sırasında yapılır ve yazılan karakterlerin ASCII karşılıkları kolaylıkla bulunmuş olur. Bu işlem seri porttan veri gönderirken yada LCD gibi gösterge amaçlı uygulamalarda çok kullanılmaktadır.

```
TEK SAYILAR: DB 1,2,3,5,7,11,13,17,19
YAZI: DB 'LCD EKRANINA YAZ' 
Ayrıca byte ve ASCII veri birlikte de kullanılabilir
```
STOK: DB 'TRANSISTORLER',90,'OPAMPLAR',20

#### **DW**

DW komutu da DB komutu gibi kullanılır, tek farkı burada sabitler byte byte değil de WORD olarak yani 16 bit olarak program belleğinde saklanmaktadır.

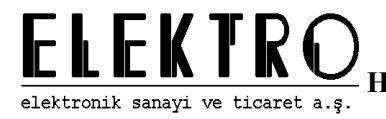

TABLO: DW 2004,'G', 1900,45,'F'

#### **END**

Yazılan bütün programlar END direktifi ile bitirilmelidir. Bunun nedeni mikrodenetleyici kod belleğinde komutları sırayla yürütürken kodun nerede bittiğini algılayamaz ve aşağı doğru kod belleğindeki değerlere göre işlem yapmaya devam eder. Böylece program belleğine yazılan son makine komutundan sonra o adreste bulunan rasgele değer makine koduymuş gibi işlem görür ve bu istenmeyen sonuçlar gözlenmesine neden olabilir. Ancak programın sonunda tekrar programın başına sıçrama komutu veriliyorsa bu komut kullanılmayabilir de çünkü mikrodenetleyici hiçbir zaman belirsiz makine kodlarını yürütemez ve böylece istenmeyen sonuçlar gözlenmemiş olur. Ancak programın sadece bir kez çalışması isteniyorsa ve sonra işlemleri durdurması isteniyorsa programın sonuna END komutu eklenmelidir.

```
ANA_PROGRAM: 
       … 
       … 
       END
```
#### **Açıklamalar**

Açıklamalar program tekrar incelendiğinde yada başkası tarafından incelenmesi gerektiğinde programda kullanılan algoritmaları anlatan kısa ifadelerdir. Komutlardan sonra noktalı virgül ( ; ) ile başlayan kısımdır. Genellikle programın uzun uzun açıklamsı yapılmaz, sadece o satırdaki işlem bu işlemde ne yapıldığı anlatılmaya çalışılır. Açıklamalar noktalı virgülle başladığından derleyici bu karakterden sonra karakterleri sadece list ( \*.lst ) dosyasına ekler, object ( \*.obj ) ve hexadecimal ( \*.hex ) dosyasında açıklama kısmı görülmez.

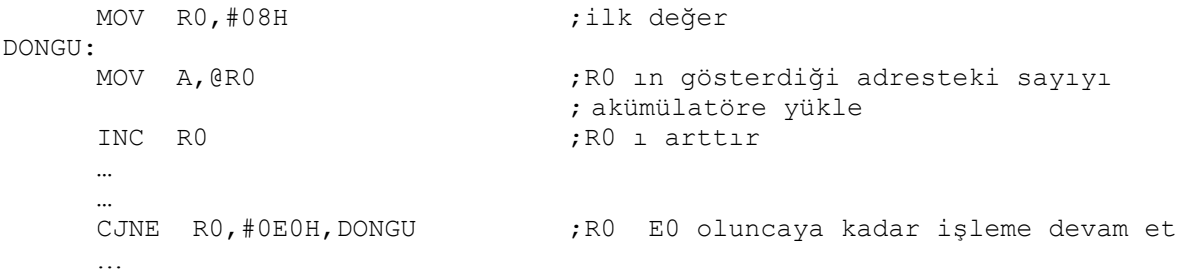

# **5.3. 8051 KOMUT SETİ KULLANIM ÖRNEKLERİ**

Bu bölümde 8051 Assembly dilinde kullanılan komutlar anlatılmış ve kullanımlarına dair basit programlama örnekleri verilerek açıklanmıştır.

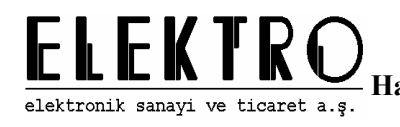

## **5.3.1. VERİ TRANSFER KOMUTLARI İLE HAFIZA İÇİ VERİ AKTARIMI ÖRNEKLERİ**

Hafıza üzerinde her hangi bir adresteki verinin bir yerden başka bir yere aktarılması için veri transfer komutları kullanılır. Veri bu komutlarla farklı adresleme modları ile yer değiştirir.

### **5.3.1.1. İVEDİ ADRESLEME (IMMEDIATE ADDRESSING MODE)**

Hemen adreslemede gönderilecek veri bir sabitten oluşur. Alt programlarda yada genel amaçlı olarak programlarda belirli sabitlere bağlı olarak program akışının devam etmesi için hemen adresleme kullanılır. Genellikle bir byte transfer edilir. Ancak iki byte transferin gerekli olduğu durumlarda DPTR registerıyla iki byte transferi yapmakta mümkündür.

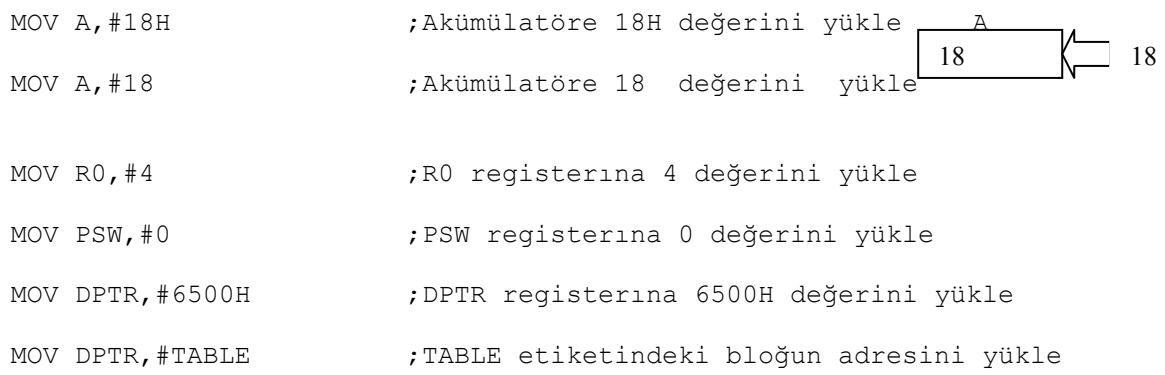

Not : Son örnek alt programlarda tablo oluşturmak, tablodaki bu değerlerin gerektiğinde kullanılması için ve bir veri bloğunun başlangıç adresinin belirlenmesi için kullanılır.

### **5.3.1.2. DOĞRUDAN ADRESLEME (DİRECT ADDRESSING MODE)**

Doğrudan adresleme modunda iç veri veya SFR registerından yine iç veri veya SFR registerına veri transferi yapılır. Portlar da SFR registerında adreslendiği için bu adresleme modunda portlardan da veri okunup yazılabilir.

MOV A, 70H ;70H adresindeki veriyi akümülatöre gönder.

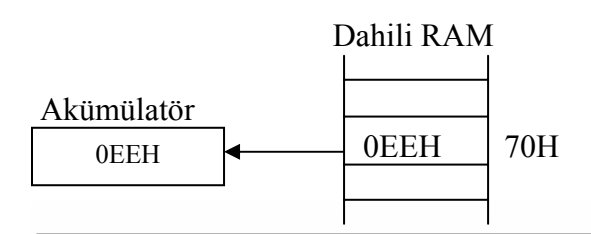

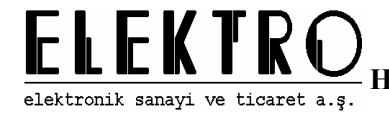

MOV 60H,A ;Akümülatördeki veriyi 60H adresine yaz.

Ayrıca program yazarken kullanım kolaylığı açısından kullanılan Equal tanımı yardımıyla belirli bir adres kolayca adreslenebilir.

PORT1 EQU 90H ;Assembler bu tanımdan sonra PORT1 gördüğü ; yere 90H değerini yerleştirir. :55H adresindeki veri Port1 den gönderilir.

### **5.3.1.3. REGİSTER ADRESLEME MODU (REGISTER ADDRESSING MODE)**

Bu adresleme modunda R0,R1,R2,R3,R4,R5,R6,R7 registerları kullanılır. R0-R7 registerlarının adresleri değişkendir. Yani istenirse bu adresler değiştirilerek R0-R7 registerları 4 farklı şekilde konumlandırılabilir. Bunun için öncelikle PSW registerındaki 4. ve 3. bitler ayarlanır. Bu bitlerin varsayılan değeri 00 dır. PSW deki bu iki bit değiştirilerek R registerları 32 register gibide kullanılabilir.

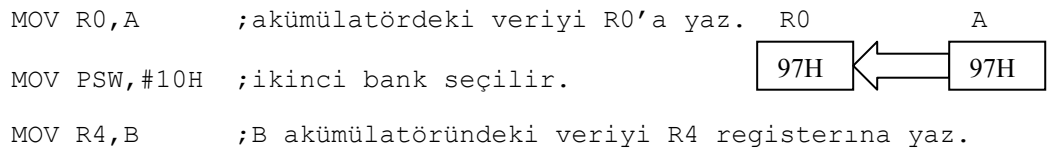

### **5.3.1.4. ÖZEL REGİSTER ADRESLEME MODU (REGISTER SPECIFIC ADDRESSING MODE)**

Bazı komutlar sık kullanıldığı için bu komutlar daha az makine çevrimi veya daha küçük veri boyutu için düzenlenmiştir. Bu şekilde çok fazla kullanılan komutlar daha verimli bir halde gerçekleştirilir ve ana program süresi kısaltılmış olur. Bu adresleme moduna örnek olarak A,R0,R1 registerlarının kullanıldığı bazı komutlar verilebilir.

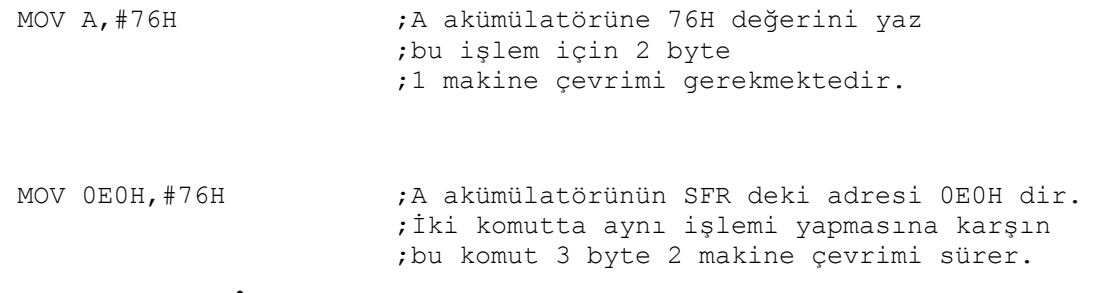

### **5.3.1.5. REGİSTER DOLAYLI ADRESLEME MODU (REGISTER INDIRECT ADDRESSING MODE)**

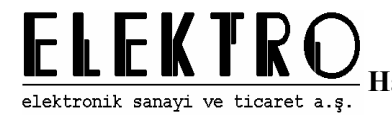

Önceki bölümlerde anlatıldığı gibi üst veri bölgesi iki parçadan oluşur. Bu iki bölgenin ayrı ayrı kullanılabilmesi bu adresleme moduyla gerçekleştirilir.

Ayrıca bu adresleme moduyla harici veri yada program bloğuna okuma ve yazma işlemleri için erişilebilir.

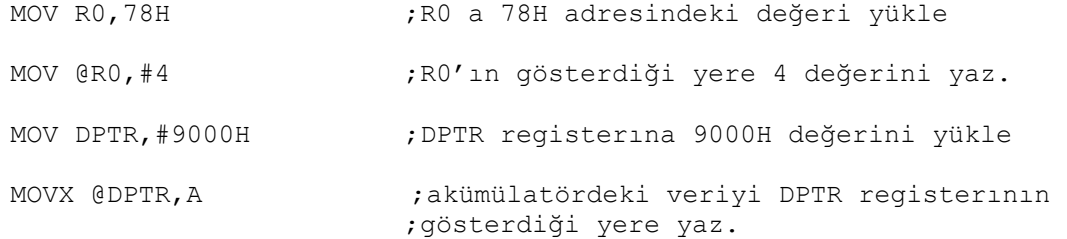

### **5.3.1.6. REGISTER İNDEKSLİ ADRESLEME MODU (REGISTER INDEXED ADDRESSING MODE)**

Bu adresleme modu en çok tablo kullanımında kullanılır.Bunun için öncelikle tablonun adresi program belleğinde olduğundan 16 bitlik bu tablo adresi DPTR registerına yüklenir. Ardından bu tablo değerlerinden istenilen, akümülatör yardımıyla okunur ve gerekli işlemler yapılır. Aşağıda SAYICI adında 0-9 sayan bir değişkenin içeriğini 7-segment LED display'de görüntüleme alt program örneği verilmiştir. Gerektiğinde bu alt program çağrılarak akümülatördeki sayı 7-segment LED display'e gönderilir.

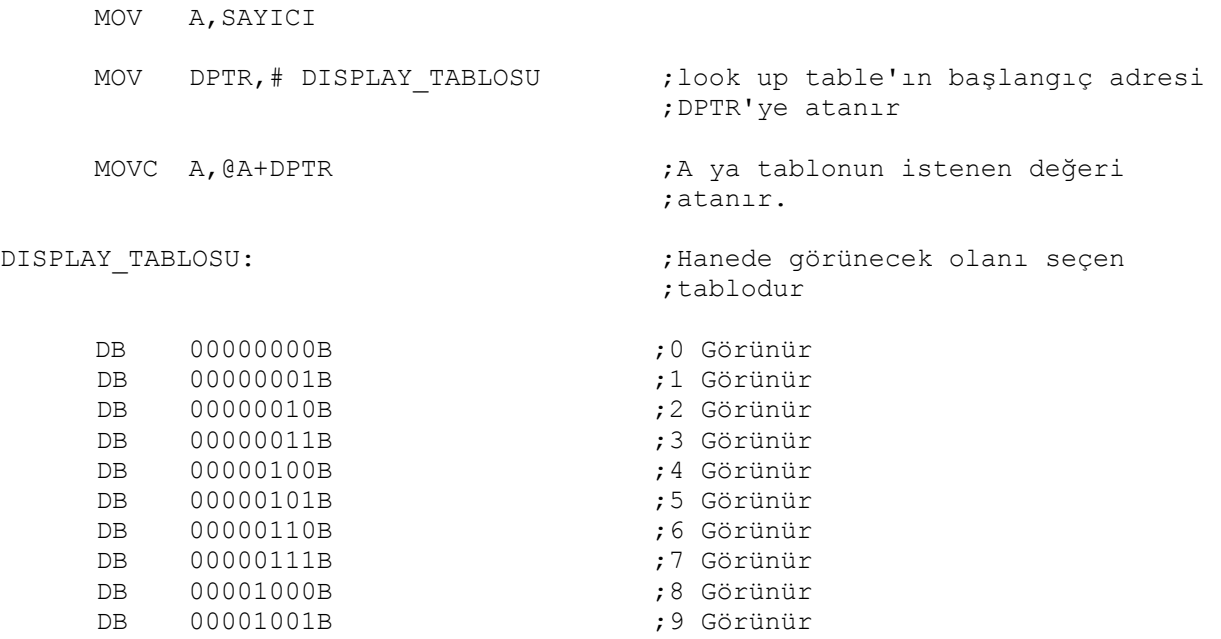

Bu değerler sırasıyla 0,1,2,3,4,5,6,7,8,9,A,B,C,D,E,F değerlerinin 7-segment LED display için düzenlenmiş halidir.

Buradaki örnekte tablonun başlangıç adresi

MOV DPTR,# DISPLAY\_TABLOSU

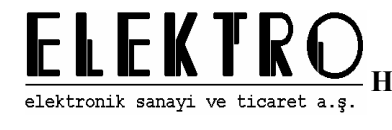

komutu ile alınmıştır. Bu komut sayesinde tablonun program belleğindeki belirli bir adresten değil de programın ilerleyen kısmında yüklenerek daha verimli kullanılması sağlanmıştır. Bu kullanımın dışında program

MOV DPTR,#8100H

komutu ile direk program belleğinden yüklenebilir.

### **5.3.1.7. YIĞIN UYUMLU ADRESLEME MODU (STACK ORIENTED ADDRESSING MODE)**

Bu adresleme modunda temel olarak PUSH ve POP yığın komutları kullanılır. Bu adresleme modunda dikkat edilmesi gereken nokta yığın sisteminin çalışma mantığıdır. 8051 ailesi mikrodenetleyicilerinde first in- last out sistemi kullanılır. Yani yığına ilk gönderilen veri en son çıkartılır. Bu adresleme moduna örnek aşağıdadır.

```
MOV A,12H 
PUSH ACC 
…. 
POP B
```
Not : Burada akümülatörün ACC şeklinde gösterimine dikkat edilmelidir. PUSH A komutu derleyici tarafından doğru bir komut olarak algılanmaz çünkü burada özel register adresleme modu kullanılmıştır.

### **5.3.1.8. YER DEĞİŞTİRME (EXCHANGE) KOMUTLARI**

Yer değiştirme komutu herhangi bir adresle akümülatör arasında veri değişimi şeklinde olur. Burada değişim işlemi direkt yapılmaktadır, yani akümülatörün başka bir yere geçici olarak kopyalanmasına gerek yoktur. Burada dikkat edilmesi gereken nokta kaynak doğrudan yada dolaylı adreslenmiş herhangi bir adres olabilir ancak hedef her zaman akümülatördür. Ayrıca bu komut yapısının içersinde nibble taşımaya özel ek bir komut vardır.Bu komut ile akümülatörün düşük anlamlı nibble (dört bit) 'ı ile diğer operandın düşük anlamlı nibble'ı yer değiştirir. Yüksek anlamlı nibble'lar bu değişimden etkilenmez.Bu ek komut BCD ( Binary Coded Decimal ) işlemlerinde kolaylık sağlamaktadır. Komutların kullanımına örnekler :

```
MOV A,#023H 
MOV B,#045H 
XCH A,B ;Bu işlemin ardından artık A'da 45H, B'de 23H 
                    ;değeri olur. 
MOV RO,7FH ;Bu işlemin ardından 7FH adresindeki düşük anlamlı<br>XCHD A,@RO ; nibble ile akümülatördeki düşük anlamlı
                     ; nibble ile akümülatördeki düşük anlamlı
                     ;nibble yer değiştirir.
```
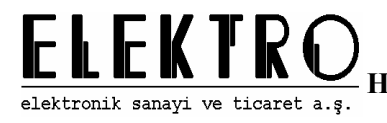

## **5.3.1.9. BİT TRANSFER KOMUTLARI (BIT ORIENTED DATA TRANSFER)**

8051 ailesi mikrodenetleyicilerin güçlü özelliklerinden birisi de bit işlemleri yapabilmesidir. Bit işlemleri kontrol amaçlı uygulamalarda sadece belirli bir pinin yada bayrağın kontrolü ve transferi için programlarda büyük bir esneklik ve kolaylık sağlar . Örneğin bir butonun konumu bu komutlarla rahatlıkla kontrol edilebilir. Ayrıca portlardaki herhangi bir bitin kontrolüyle sisteme bağlanan bir birim kontrol edilebilir. Bit işleme komutlarında unutulmaması gereken bir nokta ise SFR registerlarından sonu 0 veya 8 ile biten adreslerin bit bit kontrol edilebileceğidir.Yani bu adreslerden bit okuma ve yazma işlemleri yapılabilir. Ayrıca 20H-2FH arasındaki 16 byte lık bölgede bit olarak adreslenebilmektedir. Bu bit adresleme yöntemi aşağıda açıklanmıştır.

i : 20H ve 2FH arasındaki adres  $i : 0$ . ve 7 . bitler Bit adres =  $8 \times (1 - 20H) + i$ Buradan 16 byte lık bölge 00H-7FH olarak bit adreslenmiştir.

Bu komutun ve bit adreslenebilir bölgenin kullanımına örnek :

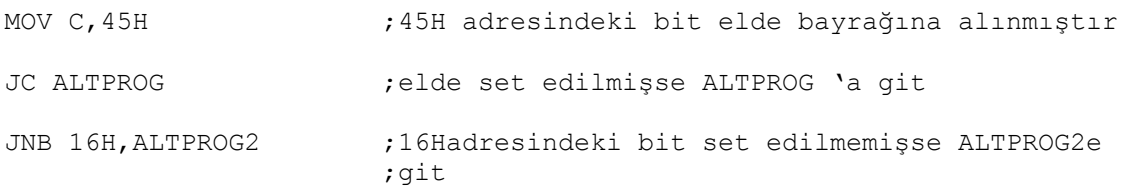

## **5.3.2. VERİ İŞLEME KOMUTLARI İLE HAFIZA İÇİ VERİ AKTARIMI ÖRNEKLERİ**

Veri işleme komutları aritmetik ve lojik işlemler olarak iki bölüm halinde incelenebilir.

## **5.3.2.1. ARİTMETİK İŞLEMLER**

Bu bölümde toplama-çıkarma, çarpma-bölme gibi aritmetik işlemlere ait komutlar açıklanacaktır.

### **5.3.2.1.1. TOPLAMA VE ÇIKARMA İŞLEMLERİ**

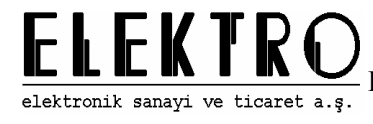

#### **Toplama İşlemi:**

8051 komut setinde iki ayrı toplama işlemi komutu vardır, ADD ve ADDC. Bunlar sırasıyla toplama ve elde ile toplama komutlarıdır. Her iki komutta da iki byte toplanarak sonuç akümülatörde saklanır. ADD komutu; akümülatör ve herhangi bir adresteki sayının toplanarak sonucun akümülatöre saklanmasını sağlar. ADDC ise normal toplama komutuna ek olarak elde bayrağındaki bitin de toplamaya katılmasını sağlar. Her iki toplama komutunda da 3 bayrak sonuçtan etkilenir. Bunlar; elde, yarım elde ve taşma bayraklarıdır. Elde bayrağı çıkan sonuçtan elde oluşuyorsa set edilir. Yarım elde bayrağı ise toplanan sayılardaki düşük nibble lardan taşma oluşuyorsa set edilir. Yarım elde BCD sayılarla yapılan işlemlerde kolaylık sağlamaktadır. Taşma bayrağı ise 6.bitlerin değil de sadece 7. bitlerin toplamından elde oluşuyorsa set edilir, veya 7. bitlerin değil de sadece 6. bitlerin toplamından taşma oluşuyorsa set edilir. Bu taşma bayrağı işaretli sayılarla yapılan işlemlerde toplanan sayıların işareti dikkate alınarak toplama işleminin yapılmasını sağlar.

Bu komutların kullanımına örnekler :

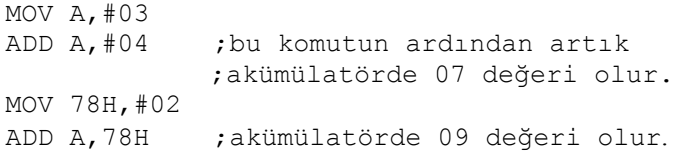

78H -79H ve 7AH-7BH adreslerindeki ikişer byte lık sayıların toplamı

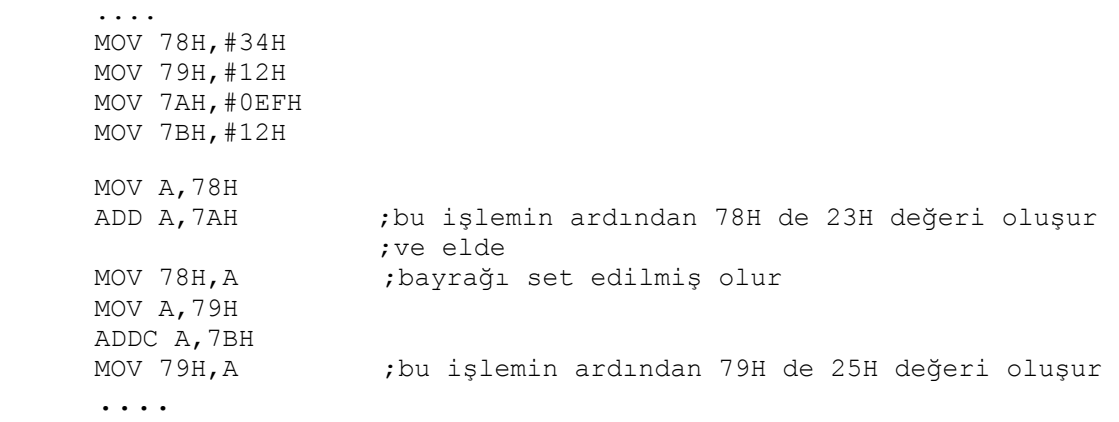

#### **Çıkarma İşlemi:**

Toplama işleminin aksine çıkarma için sadece SUBB komutu mevcuttur. "Subtract with Borrow" kelimelerinin kısa ifadesi olan bu komutta "Carry – Elde" biti, "Borrow - Borc" biti olarak değerlendirilir.

yazılır. Çıkarma işleminde akümülatördeki değer diğer sayıdan küçükse elde biti set95 Çıkarma işleminde de toplama işleminde olduğu gibi sonuç yine akümülatörde saklanır. Akümülatördeki sayıdan herhangi bir adresteki sayı çıkarılarak sonuç akümülatöre

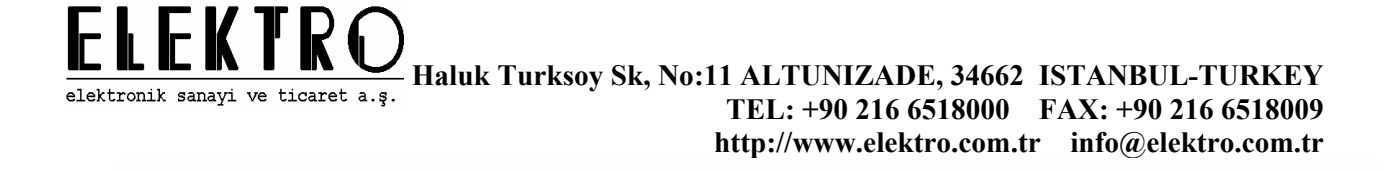

edilerek işlem sırasında eldenin ödünç alındığı belirtilir. Bu özellik çoklu çıkarma işlemlerinde kolaylık sağlamaktadır. Eğer eldeli çıkarma yapılması istenmiyorsa, yani birden fazla byte'dan oluşan iki değişken üzerinde çıkarma yapılmıyorsa, elde bitinin önceki değerinin çıkarma sonucunu etkilememesi için elde biti temizlenir (CLR C).

 Yarım elde bayrağı da toplamada olduğu gibi BCD sayılarla yapılan işlemlerde kullanılır. Akümülatördeki sayının düşük nibble 'ı çıkan sayıdan küçükse yarım elde bayrağı set edilir. Yine taşma bayrağı da toplamada olduğu gibi işaretli sayılarla yapılan işlemlerde sayıların işaretlerini koruması için kullanılır. Yani taşma bayrağı 6. bitlerin değil de 7. bitlerin yada 7. bitlerin değil de 6.bitlerin çıkarma işleminden dolayı elde ihtiyacı oluşuyorsa set edilir. Çıkarma işlemine örnek aşağıdadır:

**Hatırlatma:** Çıkarma işleminden önce gerektiğinde elde bayrağı temizlenmelidir.

78H ve 79H adreslerindeki iki byte uzunluğundaki sayıdan 7AH ve 7BH adreslerindeki sayının çıkartılması

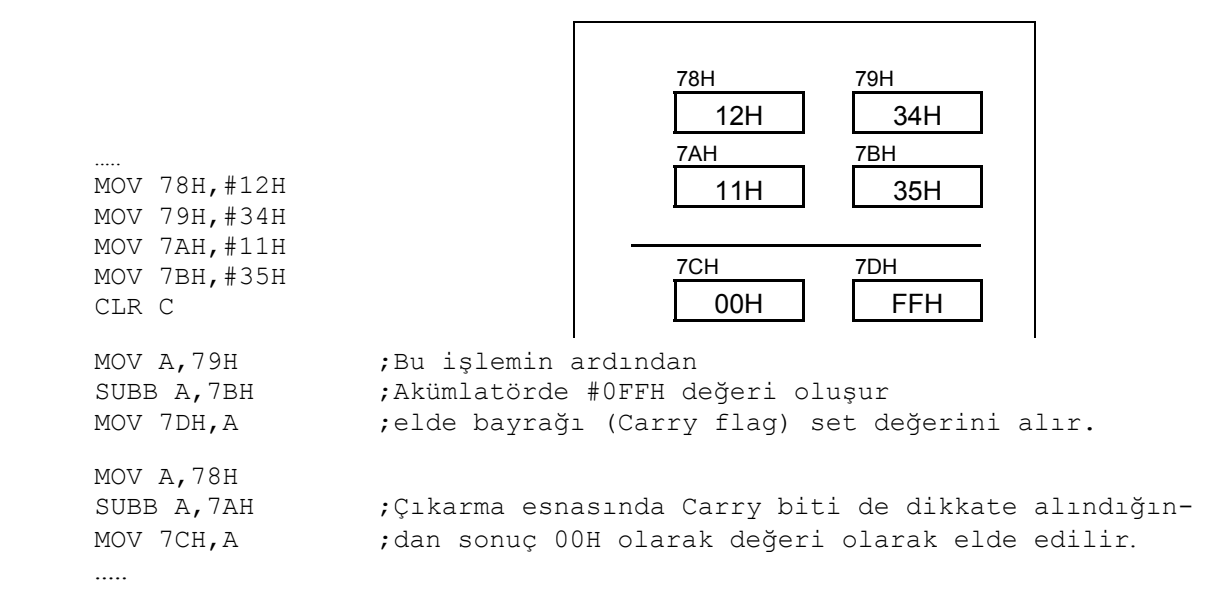

### **5.3.2.1.2. ÇARPMA BÖLME İŞLEMLERİ**

Çarpma ve bölme işlemleri mikrodenetleyiciler için fazla makine çevrimi isteyen komutlardır. Bu nedenle çarpma ve bölme işlemleri için ekstra donamım yapıları kullanılarak bu işlemlerin süresi kısaltılmaya çalışılır. 8051 ailesi mikrodenetleyicilerinde bu donanım vardır ve çarpma ve bölme işlemleri her biri 4 makine çevrimi sürer. Bu sürenin azaltılması aritmetik işlemlerin çok kullanıldığı uygulamalarda genel program süresini oldukça kısaltmaktadır. Çarpma ve bölme işlemlerinde adresleme modu özel register adresleme modunda olduğundan sayılar A ve B akümülatörlerine yüklenmelidir.

akümülatöründe saklanır. Ancak burada çarpım sonucunun FFFFH değerini geçmemesine<sub>96</sub> Çarpma işleminde çarpılacak 8 bitlik iki sayı önce A ve B akümülatörlerine yüklenir. Çarpma komutunu ardından yüksek ağırlıklı byte B akümülatöründe düşük ağırlıklı byte ise A dikkat edilmelidir. Bu nedenle bu işlemde elde bayrağı hiçbir zaman set edilmez. Sonuç eğer FFH değerinden büyükse taşma bayrağı set edilir.

Bölme işleminde ise bölünecek 8 bitlik sayı önce A akümülatörüne yüklenir ardından B akümülatörüne bölen sayı yüklenir. Bölme işleminin ardından tam kısım A akümülatöründe kalan ise B akümülatöründe saklanır. Bölme işleminden sonra elde bayrağı her zaman temizlenir sadece taşma bayrağı 0 ile bölme işlemi oluşursa set edilir. B akümülatörüne eğer 0 ile bölme için 0 yüklenirse akümülatörlerdeki sonuç rasgele değerlerdir. Bu nedenle yazılan programlarda B akümülatöründe bölme işleminden önce 0 değeri olmaması sağlanmalıdır.

Çarpma ve bölme işlemlerine örnek aşağıdadır:

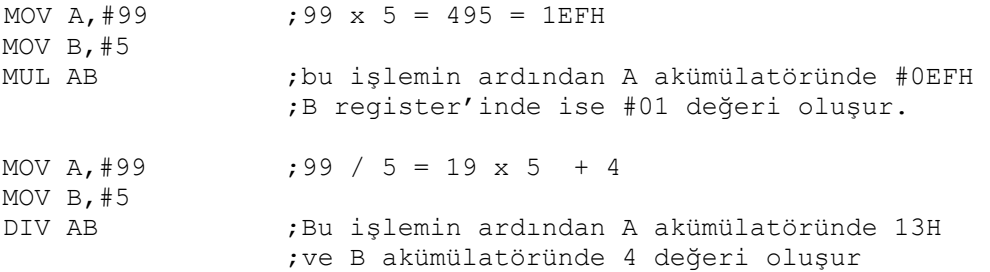

### **5.3.2.1.3. ARTTIRMA-EKSİLTME İŞLEMLERİ**

Programlarda genel olarak herhangi bir adresteki verinin arttırılması ve azaltılması INC ve DEC komutlarıyla gerçekleştirilir. Bu komutlar sayesinde herhangi bir adrese yada veri bloğuna arttırma ve azaltma komutlarıyla erişilebilir. Bu erişim için bir alt program yazılabilir ve gerektiğinde bu alt programla istenilen adrese erişilebilir. Bunun için R0-R7 registerlarına öncelikle bloğun adresi yazılır ardından dolaylı adreslemeyle bu adresin ilk bloğuna ulaşılır ve arttırma azaltma komutuyla R0-R7 registerları azaltılarak işleme devam edilir. Alt programın sonuna bir kontrol komutu konularak belirli bir değere kadar bu işlemin tekrarlanması sağlanabilir. Aşağıda 70H-77H adreslerindeki sayıların birer arttırılarak 80H-87H adreslerine yerleştiren bir alt program örneği vardır:

```
ALT1:<br>MOV R0,70H
                         ; kaynak bölgesinin ilk adresi yüklenir sonucun
MOV R1,80H ;yazılacağı bölgenin ilk adresi yüklenir 77H<br>ceğerine kadar isleme devam edilmesi icin,
                         değerine kadar işleme devam edilmesi için,
      INC @R0 ;R0 ' ın gösterdiği yeri bir arttır 
      MOV A,@R0 ;bu değeri akümülatöre yükle 
      MOV @R1,A ;Akümülatördeki değeri R1 'in gösterdiği yere yaz<br>
INC R0 ;bir sonraki adrese git<br>
INC R1 ;bir sonraki değere git
                         ;bir sonraki adrese git
                         ;bir sonraki değere git
      CJNE R0,78H,DONGU ;77H değerine kadar işleme devam et 
      RET ;alt programdan çık
```
Not: Azaltma komutunda dikkat edilmesi gereken nokta azaltılacak adresteki sayının

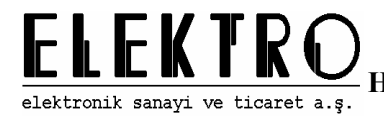

00H olmamasıdır. İçeriği 00H olan adresteki sayı azaltma komutuyla adreste FFH değeri oluşur.

### **5.3.2.1.4. ON TABANINA GÖRE AYARLAMA (DECİMAL AYARLAMA)**

On tabanına göre ayarlama işlemi BCD sayılarla toplama işlemi yapıldığında oluşan sonucunda BCD olması için tek komutluk bir ayarlama işlemi yapar. Burada toplama işleminde düşük ağırlıklı nibble lar toplanırken sonuç 9 değerinden taşıyorsa bir üst nibble toplamına sonuç eklenir. Eğer bu üst nibble ların toplamından da taşma oluşuyorsa elde bayrağı set edilir. Bu şekilde BCD iki sayı toplandıktan sonra on tabanına çevirmek için daha fazla işlem yapılmaması sağlanmış olur.

Not1: Onluk ayarlama işleminden önce elde bayrağı set edilmişse bu elde düşük ağırlıklı nibble ların toplamında toplamaya katılır.

Not2: BCD değerler arttırma yada azaltma komutlarıyla işlem yapıldığında 9 değerinden A,B,C,D,E,F ye taşma veya 0 dan azaltma işlemiyle A,B,C,D,E,F 'e taşma hataları oluşur. Bunun yerine arttırmak için 01, azalmak için 99H ile toplanıp ardından DA A komutuyla tekrar BCD şekline getirilirler.

Akümülatörde ve R0 da BCD olarak 48 ve 63 değerleri olsun. Bu sayılar 58H ve 63H olarak registerlara alındıktan sonra toplama işlemi yapılır. Akümülatördeki değer CBH dir. DA A komutuyla onluk tabana ayarlandıktan sonra akümülatörde 21 değeri oluşur ve elde bayrağı set edilir yani sonuç 121 dir.

## **5.3.2.2. LOJİK İŞLEMLER**

Mikrodenetleyici sistemlerde sıklıkla kullanılan lojik işlemler burada açıklanmaktadır.

### **5.3.2.2.1. AND, OR, XOR İŞLEMLERİ**

Bu üç komutta doğrudan, dolaylı ve diğer register adresleme modlarını kullanır. Ancak bu komutlarda bir işlem elemanı ve akümülatör kullanılır. VE ve VEYA genelde bazı bitleri okumak veya değiştirmek işlemleri için maskeleme işleminde kullanılır. Bu yöntemle bit olarak adreslenemeyen adreslerdeki verilerde bit olarak istenilen değişiklikler yapılabilir. Aşağıda bu işlemlere ait örnekler verilmiştir.

MOV A, #18H<br>ORL PSW, A ;Bu işlemin ardından PSW registerındaki 3. ve 4. bitler ;ilk durumlarına bakılmaksızın set edilmişlerdir.

Port1 'e bağlanmış 8 led lojik işlemlerle yakılmaktadır.

```
MOV P1,#10101010b ;sırasıyla 2,4,6,8 numaralı ledler yakılmaktadır. 
MOV A,#0FH 
ANL P1, A ;1, 2, 3, 4 numaralı ledler yakılmaktadır.
```
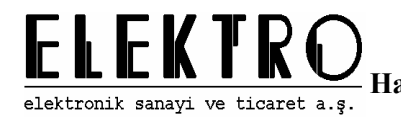

#### **5.3.2.2.2. TÜMLEME-TEMİZLEME İŞLEMLERİ (COMPLEMENT,CLEAR)**

Bu komutlarda özel register adresleme kullanılır. Eşleniği alma seçilen adresteki bütün bitlerin eşleniğini alır, temizleme işlemi ise seçilen adresteki bitler temizlenir yani o adrese 00H değeri yazılır.

```
MOV A,#0AAH 
CPL A ; bütün bitlerin eşleniği alınır. 
CLR A (cl. ) bütün bitler temizlenir.
```
### **5.3.2.2.3. DÖNDÜRME-ÖTELEME İŞLEMLERİ (Rotate-Shift)**

Döndürme işlemi özel register adresleme modunu ve sadece akümülatör kullanılır. Döndürme işlemleri için dört komut vardır: Sola ve sağa öteleme, sola ve sağa döndürme.Sırasıyla bir sola döndürme işlemiyle sayı 2 ile çarpılmış olur.Bu işlem için en düşük ağırlıklı bite 0 yazılır. Sağa döndürme işleminde ise kalan dikkate alınmaksızın sayı 2 ile bölünmüş olur. Elde ile sola döndürme işleminde ise elde bayrağındaki bit en düşük ağırlıklı bit olacak şekilde sola kaydırma işlemi oluşur. En ağırlıklı bit ise elde bayrağına geçer. Bu komuttan önce elde bayrağı kontrol edilmelidir. Elde ile sağa kaydırma işleminde de önce eldedeki bit en ağırlıklı bit olacak şekilde sağa kaydırma işlemi olur. En düşük ağırlıklı bit ise elde bayrağına geçer. Bu işlemden öncede elde bayrağı kontrol edilmelidir.

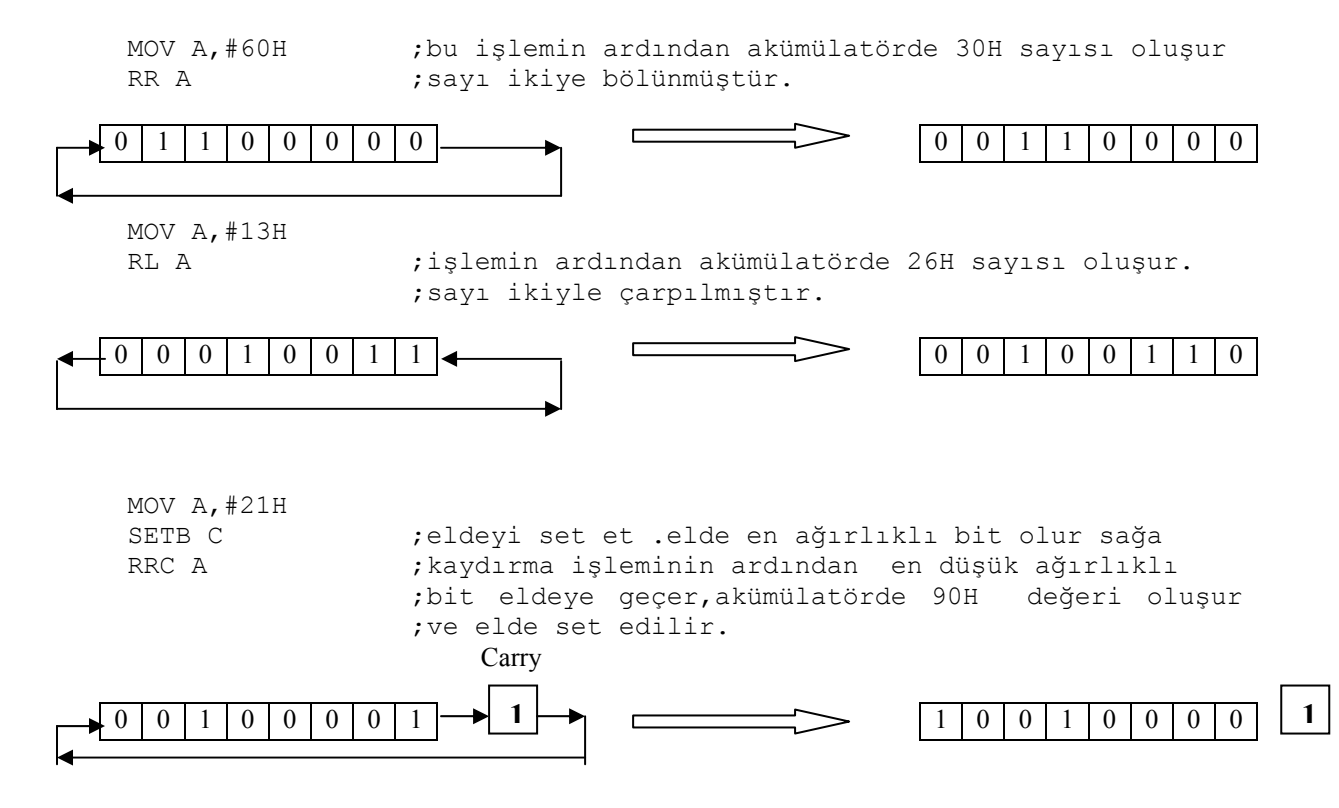

**5.3.2.2.4. SWAP (Yüksek ve düşük 4 bit' in (nibble) yerdeğiştirmesi)** 

Bu işlemde sadece özel register adresleme modunu kullanır. Bu komutun ardından akümülatördeki nibble lar başka lojik hiçbir işlem yapmadan değiştirilmektedir. Bu komut ASCII karekterlerine dönüştürme işlemi için kullanılan bir komuttur.

MOV A,#18H

SWAP A ;bu komutun ardından akümülatörde 81H sayısı oluşur.

### **5.3.2.2.5. BİT-ORIENTED LOJİK İŞLEMLER**

Lojik bit işlemleri bit olarak adreslenebilen herhangi bir adresteki bir bitle işlem yapmak için kullanılabilir. Bu komutlarla eşleniğini alma, temizleme, set etme, VE ve VEYA işlemleri uygulanabilir. VE ve VEYA işlemlerinde ilk işlem elemanı ve hedef elde bitidir. Ancak bu işlemin ardından elde biti istenilen yere yazılabilir. Bu komutlarda dikkat edilmesi gereken özel register adresleme modu kullanıldığıdır. Burada akümülatörü A ile değil de ACC şeklinde göstermek gereklidir. Bu komutların kullanıldığı örnekler aşağıdadır:

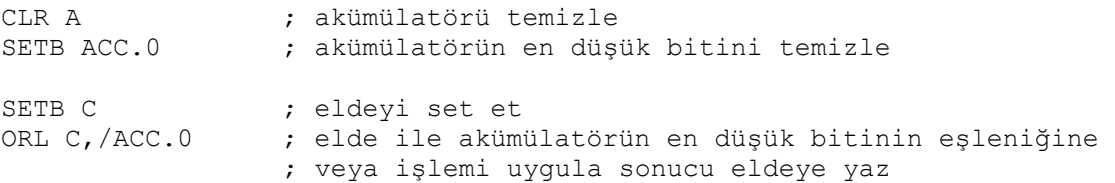

## **5.3.3. PROGRAM AKIŞI KONTROL KOMUTLARI KULLANIMI**

 Buraya kadar adresleme modları, aritmetik ve lojik işlemler anlatılmaktadır. Ancak bu komutlarla programlarda olması gereken kontrol ve bu kontrol işlemlerine göre diğer işlemler yapılamaz. Bu nedenle programlarda belirli yerlerde kontroller, bu kontrollerle alt program çağırma ve sıçrama komutları gereklidir. Bu komutlar sayesinde belirli koşullara göre sıçramalar ve döngü işlemleri yapılabilir. Ayrıca bu komutlar sayesinde mikrodenetleyici dış sistemlerle etkileşime geçebilmektedir. Örnek olarak seri olarak veri göndermek gerektiğinde veri öncelikle seri veri tamponuna alınır ve bit olarak gönderilir. Burada veri gönderimi bittiği zaman SFR deki seri veri iletişim arabirimindeki bir bit set edilir. Küçük bir alt program ve bu alt programın içindeki kontrollü bir döngü yardımıyla seri veri tamponundaki veri gönderilene kadar işlem beklenir.

Sıçrama ve dallanma komutlarında şimdiye kadar anlatılan komutlarda kullanılmayan bir yapı kullanılır. Bu komutlarla PC ( Progaram Counter ) registerına doğrudan veri yazılır. Şimdiye kadar anlatılanlarda ise PC mikrodenetleyici iç kontrolörüyle komutlara göre arttırılır, sıçrama ve dallanma komutlarında ise gidilecek program adresi yada etiketindeki adres yazılır.

sonraki komutların bu adresten sonra program belleğine yerleştirilmesi sağlanır. Ayrıca<sub>100</sub> Programlarda sıklıkla kullanılan ORG ( ORIGIN ) komutuyla ORG komutundan

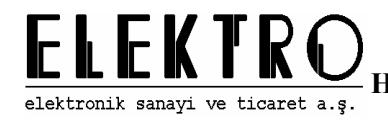

ORG komutuyla Timer ve diğer kesme alt programlarının reset kesme adresleri belirlenmiş olur. ORG komutunun bunların dışında program içerisinde kullanılması durumunda program hafızasında boş bölgeler oluşur ve boyut olarak büyük programlarda yer sorununa neden olur. Bu nedenle programlarda ve alt programlarda etiket kullanmak program hafızasının verimli kullanımı için önemlidir.

### **5.3.3.1. KOŞULSUZ DALLANMALAR**

Bu komutlarda PC ' a gidilecek olan adres yazılır ve mikrodenetleyici bu adresteki komutu ve sonraki komutu yürütmeye başlar. Bu komutlarda herhangi bir koşul olmaksızın sıçrama yapılır. Dört farklı komut vardır: Kısa, mutlak, uzun ve indeksli sıçrama komutu. Kısa sıçrama komutunda 127 byte ileri veya 128 byte geri sıçrama yapılabilir. Mutlak sıçramada ise gidilecek yerin adresi 11 bittten oluşur, yani 2 kbyte lık blokluk program bölgesinde herhangi bir yere sıçrama yapılabilir. Uzun atlama komutuyla ise adres bilgisi 16 bittir ve bu 16 bitle 64 kbyte program hafızasında istenilen yere sıçrama yapılabilir. İndeksli atlama ise önemli bir atlama komutudur. Bu komutla öncelikle DPTR registerına atlanacak tablo yada bölgedeki ilk adres yazılır ve ardından akümülatörle indeksleme yapılarak A+DPTR adresindeki komuta sıçrama yapılır. İndeksli sıçrama ve diğer koşulsuz sıçrama komutlarına örnekler aşağıdadır:

```
MOV A,40H ; Not: burada 40H önceden başka bir program 
      MOV DPTR,#TABLE ; tarafından belirli bir sayı içermektedir 
     JMP @a+DPTR 
TABLO: 
     LJMP ALT 1 \qquad \qquad ; ilk alt programa sıçra
     LJMP ALT_2 \qquad \qquad ; ikinci alt programa sıçra
     LJMP ALT_3 ; ........
     LJMP ALT_4 
     LJMP ALT_5 
     ....... 
ALT_1:<br>MOV P1,#0AAH
     MOV P1,#0AAH ; P1 'e AAH değerini yolla ilk komutun 
                           ; ardından alt programın sonuna git
ALT_2: 
     MOV P1,#02H 
     AJMP DEVAM 
ALT_3: 
     MOV P1,#4BH 
     AJMP DEVAM 
ALT_4: 
     MOV P1,#12H 
     AJMP DEVAM 
ALT_5: 
     MOV P1,#56H 
     AJMP DEVAM
```
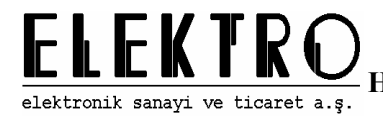

............

.........

DEVAM:

### **5.3.3.1. KOŞULLU DALLANMALAR**

Bu komutlarla belirli koşullara göre belirli işlemlerin yapılması sağlanır. Elde, akümülatör yada herhangi bir adresteki bit veya byte koşullarına uygun olarak sıçrama yapılır. Bu komutlarla programlarda istenilen kontroller sağlanarak programın daha etkin olması sağlanır.

Koşullu sıçrama komutlarında aranan koşul gerçekleşiyorsa program belirlenen adrese sıçrama yapar, eğer koşul gerçekleşmiyorsa program bir sonraki komuttan devam ettirilir. Koşul sağlanırsa komutla birlikte verilen etiket yada program adresi PC ye aktarılır ve program bu adresteki komutları yürütmeye başlar.

Koşullu sıçrama komutları yapı olarak ikiye ayrılabilir;

1 - Eldenin, akümülatörün yada belirli bir bitin durumuna göre sıçrama ve belirli bir adresteki sayıyı girilen değere göre karşılaştırma.

2 - Azaltarak karşılaştırma işlemine göre sıçrama olarak ayrılabilir.

İlk komutlar bitlerin set yada temizlenmesine göre sıçrama yaparken ikinci komut yapıları byte ların adreslerdeki verilerle karşılaştırılıp sıçrama yapılmasını sağlar. Bu ikinci komut yapıları yüksek seviyeli dillerdeki for ve while döngülerindeki gibi belirli kontrollere göre belirli sayıda çevrim alt programları çalıştırabilirler. Aşağıda P1.0 'a bağlı olan bir led 12 Mhz kristal bağlı bir sistemde yaklaşık bir saniye aralıklarla yanıp sönmektedir.

```
ORG 1000H 
     CLR P1.0 
BASLA: 
      MOV R0,#0FFH ;254 x 254 x 15 = 967740 mikro saniye bekleme 
      MOV R1,#0FFH ;alt programi
     MOV R2,#10H 
BEKLE_1: 
     DJNZ R0,BEKLE_1 
      DJNZ R1,BEKLE_1 
       DJNZ R2,BEKLE_1 
     CPL P1.0 
      SJMP BASLA
```
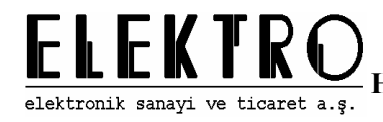

### **5.3.3.2. ALT PROGRAM ÇAĞIRMALAR**

Çağırma komutları alt programlarda çok önemli kullanım alanına sahiptir. Bu çağırma komutları sayesinde gerekli olduğu yerde alt programlar çağrılarak bu alt programlar çalıştırılıp alt program bittikten sonra ise ana programa tekrar dönülür. Çağırma komutları iki tanedir : Mutlak ve uzun çağırma komutları

Mutlak çağırma komutunda çağrılan alt programın adresi 11 bittir, yani 2 kbyte program bloğu içerisindeki herhangi bir yerden alt program çağrılabilir. Uzun çağırma komutta ise çağrılan alt programın adresi 16 bittir ve 64 kbyte program hafızası içerisinde herhangi bir yerden alt program çağrılabilir.

Alt programların çağrılması işleminde alt program adresi PC 'ye yüklenmeden önce 16 bitlik PC registerının önce yüksek sonra da düşük byte 'ı yığına itilir. PC yığına itildikten sonra gidilecek yerin adresi PC registerına yüklenir. Burada unutulmaması gereken bir nokta etiket kullanarak komut yürüten diğer komutlarda olduğu gibi burada da etiketin olduğu adres derleme işlemi sırasında belirlenir ve o etiketin kullanıldığı bütün yerlere etiketten sonraki ilk komutun program hafızasındaki adresi yazılır.

Alt programlardan çıkılıp tekrar ana programa dönülmesi için alt programların sonuna RET komutu yazılmalıdır. Eğer RET komutu alt programların sonuna yazılmazsa program aşağı doğru devam eder ve hatalar oluşur. Ayrıca kesme alt programlarında da benzer olarak RETI komutu kullanılır. Bu komutun RET komutuna göre farkı bu komutla mikrodenetleyici bir kesme servis alt programı işlemi yürüttüğünü ve bu işleme ait alt programın gerçekleştirildiğini belirten bayrakların set yada temizlenmesidir. RET yada RETI komutuyla yığından PC 'ın önce düşük ağırlıklı byte sonrada yüksek ağırlıklı byte 'ı alınır ve PC bu korunmuş değerlere göre işlemleri yapmaya devam eder. Bir önceki örnek başına bir etiket konup sonuna da RET konursa ve kısa sıçrama komutu kaldırılırsa led'i yaklaşık bir saniye aralıklarla yanıp söndüren bir alt program yazılmış olur ve istenildiği zaman çağrılabilir.

```
ORG 1000H 
BASLA: 
     CLR P1.0 
    MOV R3,#08                       ;8 defa islemi tekrarla
LED: 
     ACALL LED_1 ;led yakıp söndürme alt programını çağır 
     DJNZ R3,LED ;led etiketine giderek 8 defa işlemi tekrarla 
     SJMP BASLA ;işlem bittiğinde yanıp sönme işlemi 
                            ;tekrarı için işleme 
                           ;devam et 
LED_1: 
     MOV R0,#0FFH ;254 x 254 x 15 = 967740 mikro saniye 
     MOV R1,#0FFH               ;bekleme alt programi
     MOV R2,#16H
```
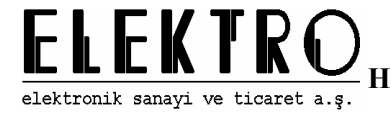

BEKLE\_1: -<br>DJNZ RO, BEKLE 1 DJNZ R1, BEKLE<sup>-1</sup> DJNZ R2, BEKLE<sup>-1</sup> CPL P1.0 RET

## **5.4. 8051 KOMUT SETİ KULLANIMINA DAİR TEMEL PROGRAMLAMA ÖRNEKLERİ**

### **Assembly Dili Program örnekleri:**

Buraya kadar anlatılan komut yapıları kullanılarak farklı birçok program örneği verilecektir. Bu kodlar ve yapılacak gerekli değişikliklerle anlatılacak örnekler 8051 mikrodenetleyicisi ile yapılabilecek birçok uygulama için yeterli ve yol gösterici olacaktır. Program örneklerinin birer alt program olabilmesi için başına bir etiket konmalıdır ve kodun sonuna ret komutu eklenmelidir.

Yazılan programlarda kod hatası olmamasına rağmen bazen program istenildiği gibi yada tam olarak çalışmaz. Bunun sebebi genellikle komut yapılarının yanlış kullanımı ve alt programlarda register değerlerinin değişmesidir. Bu hataları azaltmak için öncelikle komut yapısı iyice anlaşıldıktan sonra program yazım aşamasına geçilmelidir. Program içerisinde register değerlerinin değişimini önlemek içinse iki yol uygulanabilir. Birincisi alt programa girmeden önce alt programda kullanılacak registerların yığına itilmesi ikincisi ise alt programın içinde değeri değişen registerların yığına itilmesidir. Birinci yöntem alt program aynı akış içerisinde birçok defa çağrılıyorsa verimli olabilir. Burada registerlar ana programda bir kez yığına itilmekte ve alt programlar bittikten sonra tekrar yığından geri çekilmektedir. Bu yöntem sayesinde tekrarlanan alt programlarda her defasında registerların yığına itilip sonra alt program sonunda tekrar yığına çekilmesi ve mikrodenetleyicinin yığın işlemleri ile zaman kaybetmemesi sağlanmaktadır.

İkinci yöntem ise program akışı içerisinde değeri değişen registerların alt programın başında yığına itilmesi ve alt program sonunda yığından çekilmesidir. Bu yöntemin avantajı sadece o alt programda değişen registerlar yığına itilmektedir. Ancak bu yöntemin verimli olabilmesi için o alt programın çok fazla çağrılan bir alt program olmaması gerekir. Bu iki yöntem programın yapısına göre uygun bir şekilde kullanılarak register değerlerinin korunması sağlanabilir.

Burada anlatılan örneklerde registerların yığına itilmesi önemli olmayan durumlar dışında yapılmayacaktır. Bu nedenle buradaki alt programların kullanımından önce registerlar yığına itilmeli ve alt program sonunda tekrar yığından çekilmelidir.

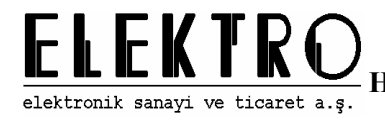

## **5.4.1. MATEMATİKSEL İŞLEMLER**

8051 komut setinde aritmetik işlemleri gerçekleştiren komutlar kullanılrak yapılmıştır.

### **5.4.1.1. ÜÇ BYTE' LIK DEĞİŞKENİN TOPLAMINI HESAPLAYAN PROGRAM**

;SORU: 3'er byte lık iki değişkenin toplanarak ;sonucun 4 bytelık bir değişken içine atandığı bir program yazınız

;İlk sayı(ILK\_SAYI\_0/1/2) 06DH-06FH adres aralığına, ;ikinci sayı(IKINCI\_SAYI\_0/1/2) 06AH-06CH adres aralığına ;sonuc (SONUC\_0/1/2/3) 066H-069H adres aralığına yerleştirilmiştir.

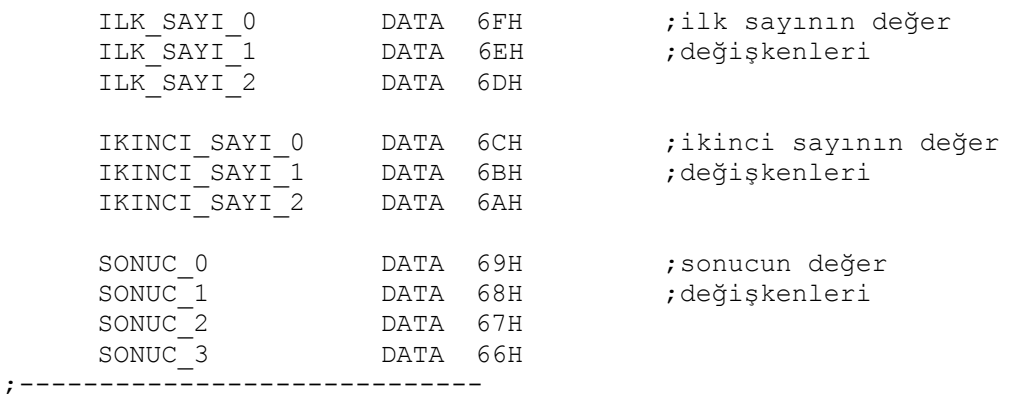

;basit toplamada olduğu gibi iki sayının en küçük ;kısımları toplanır MOV A, ILK SAYI 0 ADD A, IKINCI SAYI 0 JNC TPL\_DVMO<br>INC SONUC 1  $SONUC$  1

TPL\_DVM0:

MOV SONUC 0, A ;----------------------------- ;en kucuk ikinci kısımlar toplanıyor

> MOV A,ILK\_SAYI\_1 ADD A, IKINCI\_SAYI\_1 JNC TPL\_DVM1 INC SONUC\_2

TPL\_DVM1:

ADD A,SONUC\_1 JNC TPL DVM2 INC SONUC<sub>2</sub>

TPL\_DVM2:

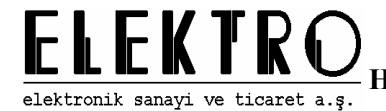

MOV SONUC 1, A ;---------------------------- ;büyük kısımlar toplanıyor MOV A, ILK SAYI 2 ADD A, IKINCI SAYI 2 JNC TPL DVM3 INC SONUC 3

#### TPL\_DVM3:

ADD A,SONUC\_2 JNC TPL DVM4 INC SONUC 3 MOV SONUC 2, A

RET ;\*\*\*\*\*\*\*\*\*\*\*\*\*\*\*\*\*\*\*\*\*\*\*\*

### **5.4.1.2. N ADET BİR BYTE' LIK DEĞİŞKENİN TOPLAMINI HESAPLAYAN PROGRAM**

;SORU:N adet bir byte lık değişkenin toplamını iki bytelık ;bir değişken içine atayan program

;NOT:BU PROGRAM 101 ADET BİR BYTELIK SAYIYI ;TOPLAYABİLİR

N\_TOPLA:

;Sayılar 40h adresinden başlasın SAYAC DATA 6FH

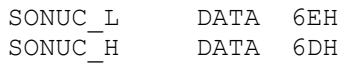

MOV R0,#40H MOV SAYAC,"n" ;---------------

N\_TPL\_DONGUSU:

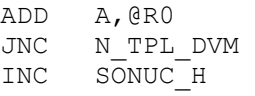

N\_TPL\_DVM:

INC R0 DJNZ SAYAC, N TPL DONGUSU ;---------------- MOV SONUC\_L,A RET

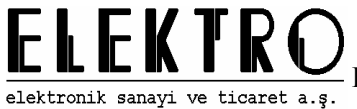

#### **5.4.1.3. İKİ BYTE' LIK DEĞİŞKENLER ÜZERİNDE ÇIKARTMA İŞLEMİ PROGRAMI**

;31H ve 30H adreslerindeki 2 byte'lık sayıdan ;41H ve 40H adreslerindeki sayı çıkarılıp sonuç ;51H ve 50H adreslerinde saklanmaktadır.

16BIT\_CIKARMA:

MOV A,30H SUBB A, 40H MOV 50H, A<br>JNC DEVAM JNC DEVAM ; çıkarma işleminde elde ödünç<br>DEC 31H ; alınıyorsa 31H i azalt DEVAM: MOV A,31H SUBB A, 41H MOV 51H,A RET

### **5.4.1.4. İKİ BYTE' LIK İKİ DEĞİŞKENİN ÇARPIMINI HESAPLAYAN PROGRAM**

; alınıyorsa 31H i azalt

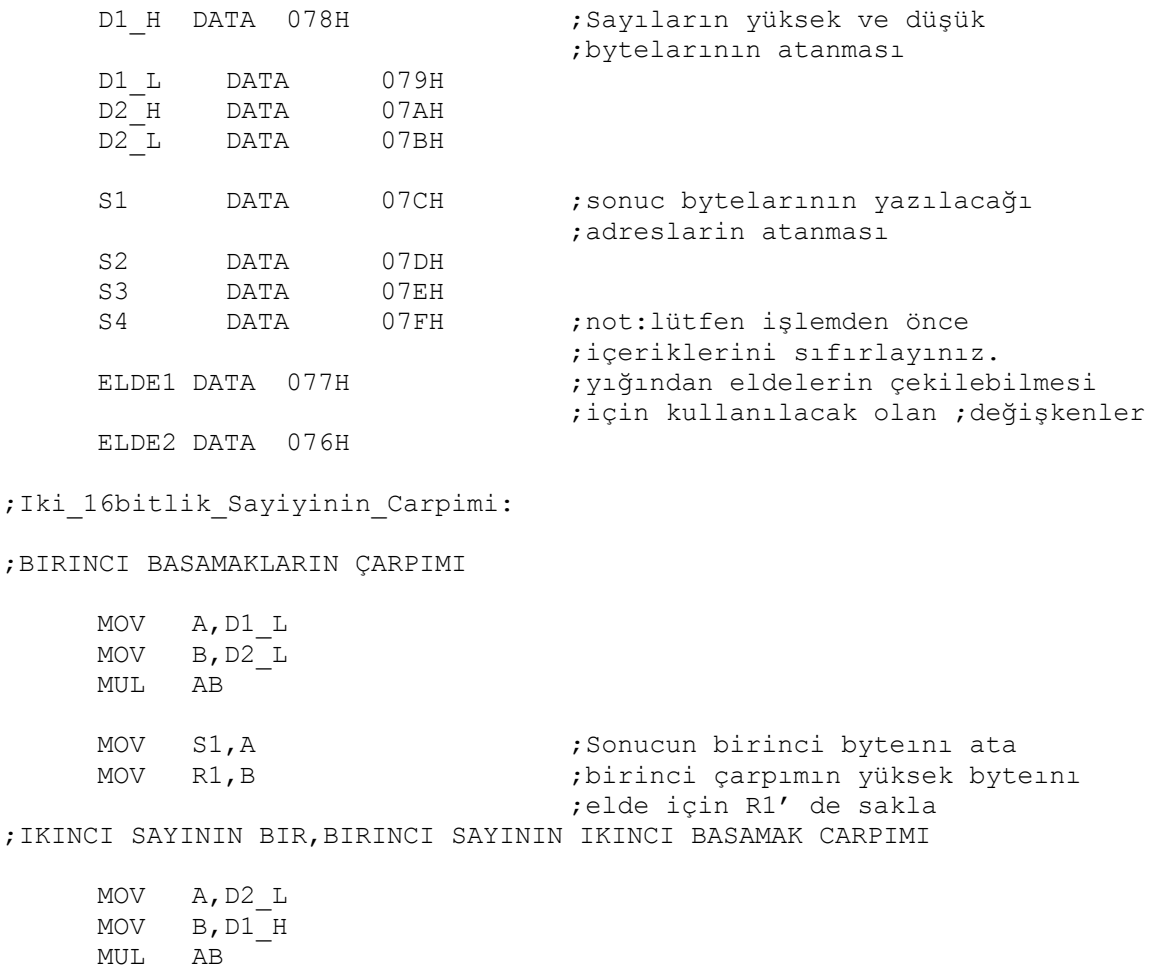

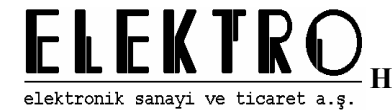

MOV R2,A ;ikinci carpımın düşük byteını ;elde için R2' ye ata PUSH B ;ikinci çarpımın yüksek byteını ;elde için yığına gönder ;IKINCI SAYININ IKI BIRINCI SAYININ BIRINCI BASAMAK CARPIMI MOV A,D1\_L MOV B, D2 H MUL AB PUSH B ;Carpımın yüksek byteını elde ;için yığına gönder ;IKINCI BYTE ın ELDELERININ TOPLANMASI ADD A,R1 JNC DVM ;yeni elde kontrolü INC S3  $\qquad \qquad$  ; elde durumundaki arttırma DVM: ADD A,R2 JNC DVM2 ;yeni elde kontrolü INC S3 ;elde durumundaki arttırma DVM2:<br>MOV S2, A ; toplamda gelen veriyi sonucun ;ikinci byteına ata ;IKINCI BASAMAKLARIN CARPIMI MOV A, D2 H  $MOV$  B,  $DI$ <sup>-</sup>H MUL AB ;UCUNCU BYTE ın ELDELERİNİN TOPLANMASI POP ELDE1 ;ilk eldeyi yığından çek<br>MOV R1, ELDE1 ;ve R1 e ata MOV R1, ELDE1 ; ve R1 e ata POP ELDE2 ;ikinci eldeyi yığından çek<br>MOV R2,ELDE2 ;ve R2 ye ata R2,ELDE2 ;ve R2 ye ata<br>A,R1 ;Birinci eldeyi ADD A, R1 ;Birinci eldeyi ekle JNC DVM3 ;yeni elde kontrolü INC S4 ;elde durumundaki arttırma DVM3: ADD A,R2 JNC DVM4 ;yeni elde kontrolü INC S4 ;elde durumundaki arttırma DVM4: ADD A,S3 JNC DVM5 ;yeni elde kontrolü INC S4 ;elde durumundaki arttırma DVM5: MOV S3, A ; sonucun ücüncü byteini ata MOV A,B

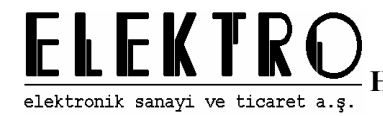

;DORDUNCU BYTEın ELDELERİNİN TOPLANMASI

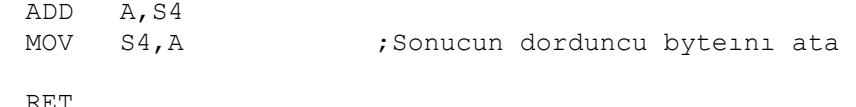

### **5.4.1.5. BİR BYTE' LIK BİR DEĞİŞKENİN İÇERİĞİNİ DİGİTLERE (HANE DEĞERLERİNE) AYIRAN PROGRAM**

;SORU:Bir baytlık bir sayı değişkenin yüzler onlar ve birler basamakları ;olarak ayır

BASAMAKLARA\_AYIRMA:

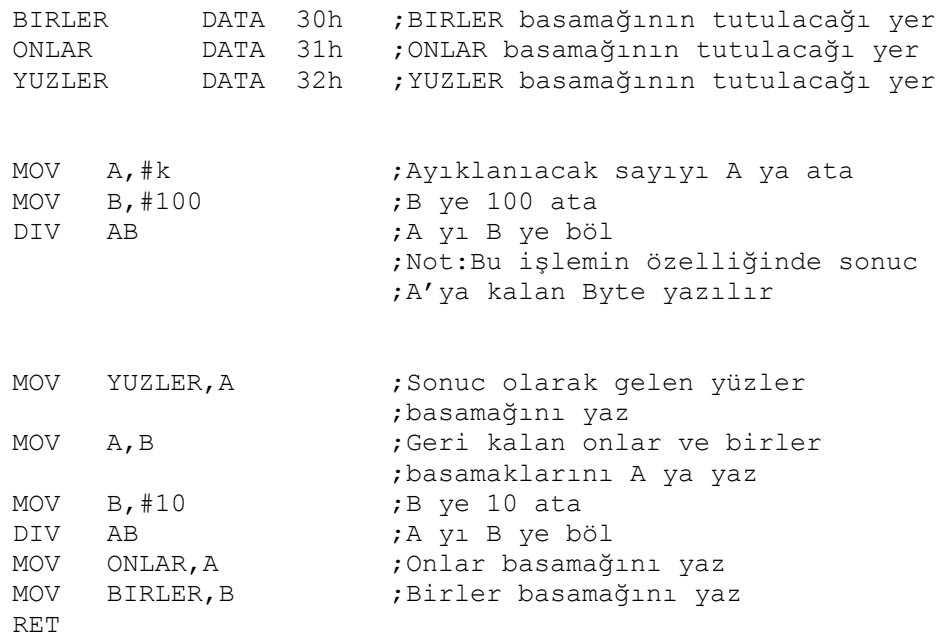

### **5.4.1.6. 16 ADET BİR BYTE' LIK DEĞİŞKENİN ARİTMETİK ORTALAMASINI HESAPLAYAN PROGRAM**

109 Bu alt programda 16 sayının ortalamasını alan bir alt program örneği verilmiştir. 30H den 3FH e kadar olan 16 sayının ortalaması alınarak 61H adresinde saklanmaktadır. Ayrıca kalan 60H adresine yazılmaktadır. Öncelikle 16 sayı toplanmakta ve ardından bu toplam 16 ya bölünmektedir. Bilindiği herhangi bir tabandaki sayıyı o tabana bölmek o sayıyı sağa bir basamak kaydırmak demektir. Örneğin onluk tabanda bir sayıyı 10 a bölmek için sayıyı bir sağa kaydırmak ve dolayısıyla varsa virgülü sola kaydırmak demektir. Burada da toplanan sayıyı 16 ya bölme işlemi için toplam sayısı bir nibble sağa kaydırılmaktadır. Oluşan toplam en fazla üç nibble dan oluşabileceğinden üç defa kaydırma işlemi yapılmaktadır.

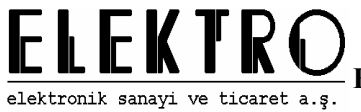

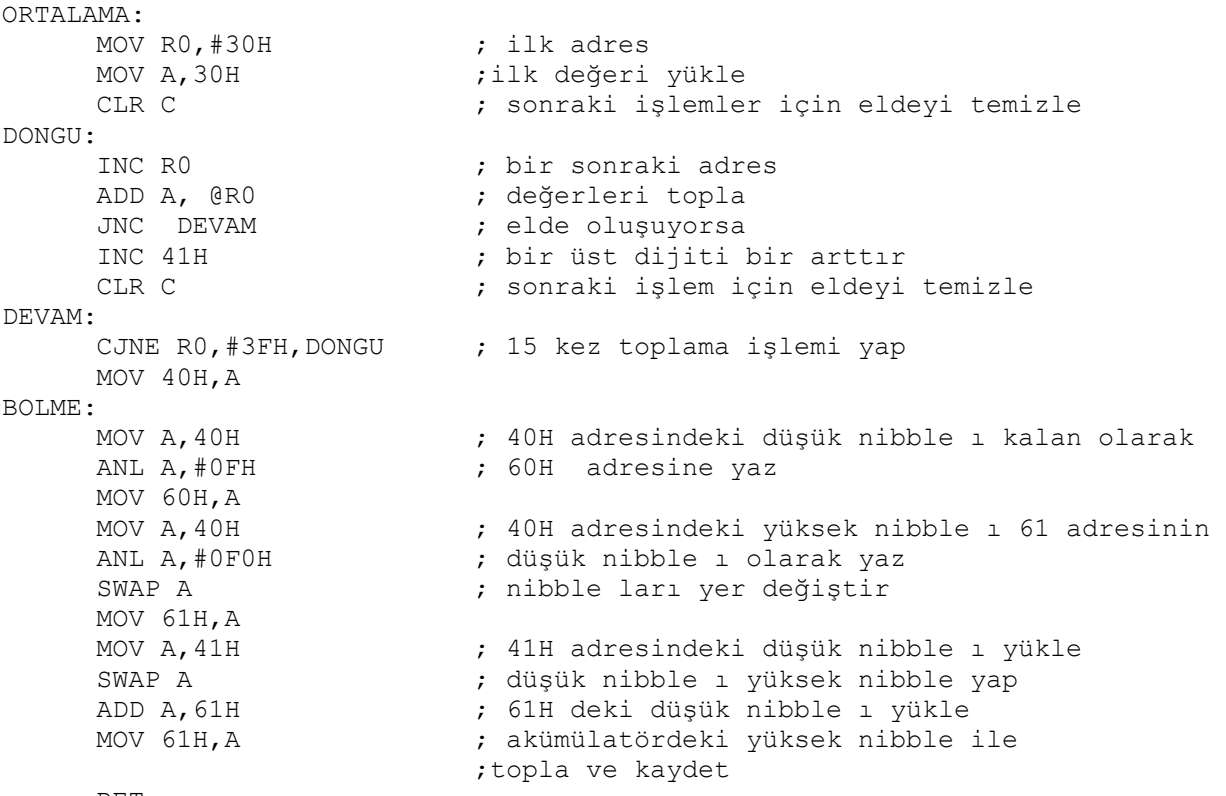

RET

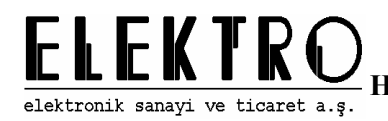

### **5.4.1.7. N BYTELIK SAYININ İŞARET DEĞİŞİMİ**

İşaretli sayılarla direk işlem yapılamadığı zaman yada işaret değişimi yapmak gerektiğinde bu alt programla kolayca bu işlem gerçekleştirilebilmektedir. Bilindiği gibi işaretli sayıların en yüksek ağırlıklı byte ındaki en yüksek ağırlıklı biti 0 ise sayı pozitif, 1 ise sayı negatiftir. Pozitif bir sayının negatif karşılığı bulunmak için öncelikle sayının bütün bitlerinin eşleniği ( complement ) alınır. Bu işlemin ardından sayıya 1 eklenerek istenen negatif sayı bulunur. Negatif bir sayının pozitif karşılığı da aynı şekilde bulunur. Bu yöntem sayesinde mikroişlemci sistemlerde kolaylıkla işaret dönüşümü yapılabilmektedir.

 Aşağıda verilen örnekte 20H den 2FH e kadar olan adreslerde tutulan maximum 16 byte uzunluğundaki sayının işaret değişimi yapılmaktadır. Ancak istenirse bu uzunluk daha da arttırılabilir. Bu alt programda önce sayının uzunluğu bulunmakta sonra bu sayının işaret değişimi yapılmaktadır.

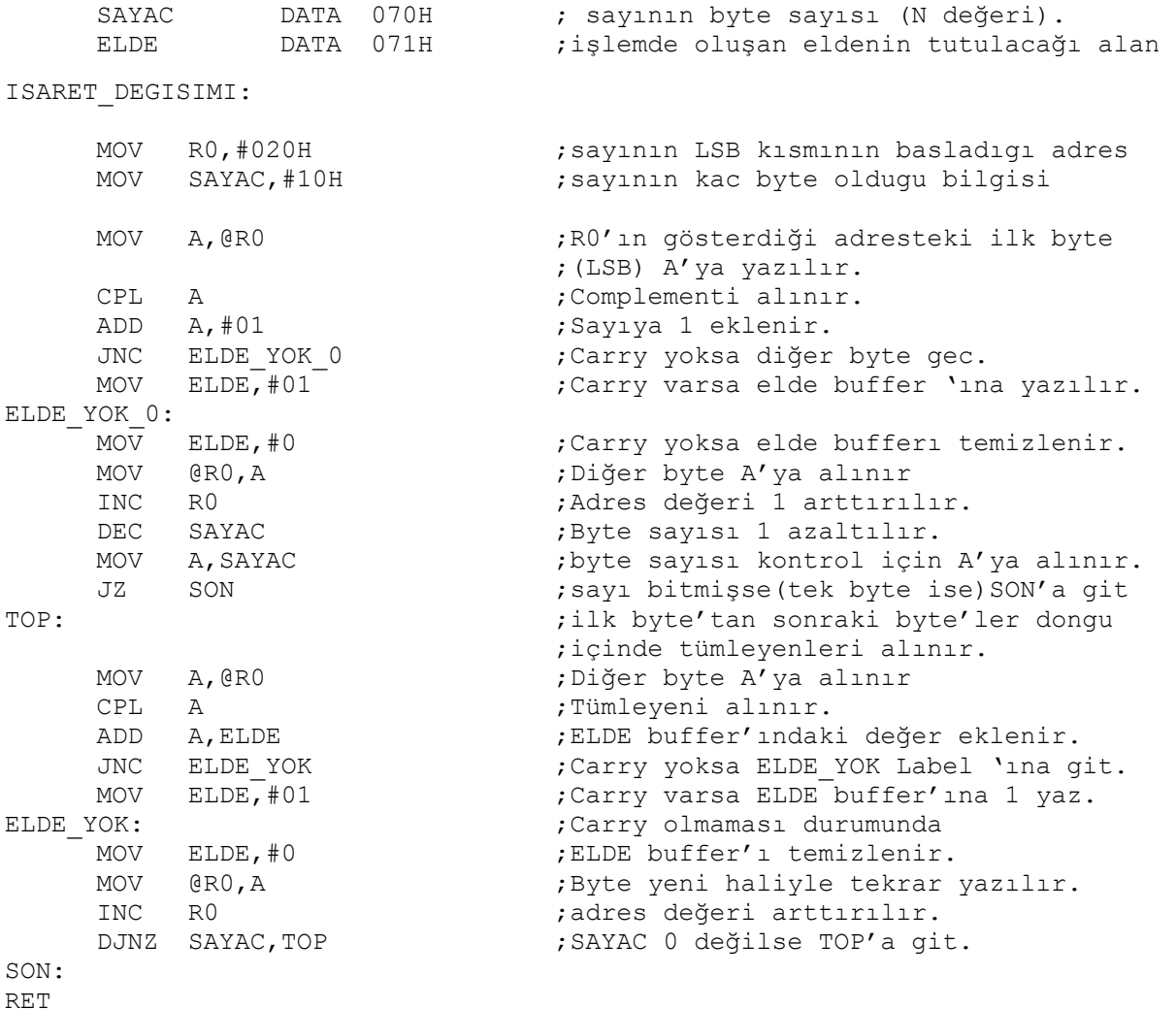

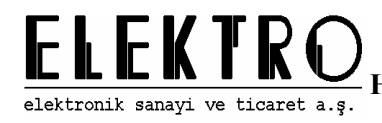

### **5.4.1.8. DPTR REGİSTERİNİN AZALTILMASI**

### **DPTR registerini azaltmak**

8051 komut sisteminde çok kullanılmadığı için DPTR registerini azaltmak için bir komut yoktur. DPTR registeri herhangi bir 16 bit adrese ulaşma imkanı sağlar. 16 bit adrese yada herhangi bir sırçama tablosuna ulaşımda bir sonraki değere geçme işlemi için DPTR yazmacı arttırılır. Küçük bir alt programla bu azaltma işlemi kolaylıkla yapılabilir. DPTR registeri iki tane 8 bitlik DPH ve DPL registerlerinden oluşur. Burada azaltma işlemi için DPL registeri azaltılmaktadır. Ancak dikkat edilmesi gereken DPL registerinde 00H değeri varsa azaltma işleminin ardından DPL registeri FFH değerine taşar. Burada önce DPL registerinden 1 çıkarılmakta, eğer 00H değerinden çıkarma işlemi oluşuyorsa elde set edileceğinden DPH registerini 1 azaltılmakta elde set edilmiyorsa işlem bitmektedir.

```
DEC_DPTR: 
    CLR C                         ; sonraki işlemler için elde bayrağını temizle
     MOV A,DPL ;akümülatöre DPL yi yükle 
     SUBB A, #01                 ;akümülatörden 1 çıkar
     JNC SON3                         ;elde set edilmemişse son3 e git
    DEC DPH ;elde set edilmişse DPH i azalt
SON3: ; bitir
    RET ;geri dön
```
## **5.4.2. BLOK AKTARMA PROGRAMLARI**

#### **Veri bloğu transferi**

Programlarda bazen harici belleğin bir kısmının başka bir yere transferi gerekmektedir. Bunun için R0 ve R1 registerları kullanılarak MOVX komutuyla veri transferi alt programı hazırlanmıştır. Kaynak ve varış harici hafıza olduğundan 16 bitlik registerlarla harici veri blokları gösterilmelidir ancak 8051 de sadece bir tane 16 bitlik register vardır. Bu nedenle P2 üzerinden harici belleğin yüksek ağırlıklı byte programın içerisinde byte olarak girilmektedir. Burada öncelikle P2 kullanılarak erişim yapılmalı ardından DPTR ile adresleme yapılmalıdır. Bu nedenle P2 üzerinden yapılan adreslemede kaynak olan harici veri belleği adreslenmeli sonra ise hedef olan yere DPTR registerı ile veri yazılmalıdır. Bu örnekte 0450H adresinden başlayarak 4FH kadar veri AA00H adresine transfer edilmektedir.

```
TRANSFER:
```

```
MOV DPTR, #0AA00H ; hedef adresi
MOV P2,#4 ;kaynak adresin yüksek ağırlıklı byteı
MOV R0,#50H ;kaynak adresin düşük ağırlıklı byte'ı
                  ; 4FH kadar transfer yap
```
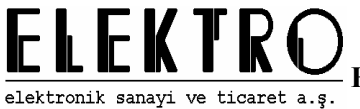

GONDER:

MOVX A, @RO ; kaynaktan oku MOVX @DPTR, A ;hedefe yaz RET

INC RO ; kaynak işaretçisini arttır<br>INC DPTR ; hedef isaretçisini arttır INC DPTR ;hedef işaretçisini arttır ;4FH defa işlemi yap

#### **5.4.2.1. INTERNAL RAM' DE YER ALAN N BYTE' LIK VERİ BLOĞUNU INTERNAL RAM' DE BAŞKA BİR ADRESE AKTARAN PROGRAM**

;Dahili hafıza üzerindeki 40h ve üzerindeki adreslemede yer ;alan "k" bytelık veri bloğunu hedef adresine aktaran bir ;program ; a)Hedef adres>Başlama Adres + k ; b)Hedef adres<Başlama Adres ; c)Hedef adres>Başlama Adres

;A)

 $\overline{D}$ 

YETERLI ARALIKTA TABLO AKTARMA:

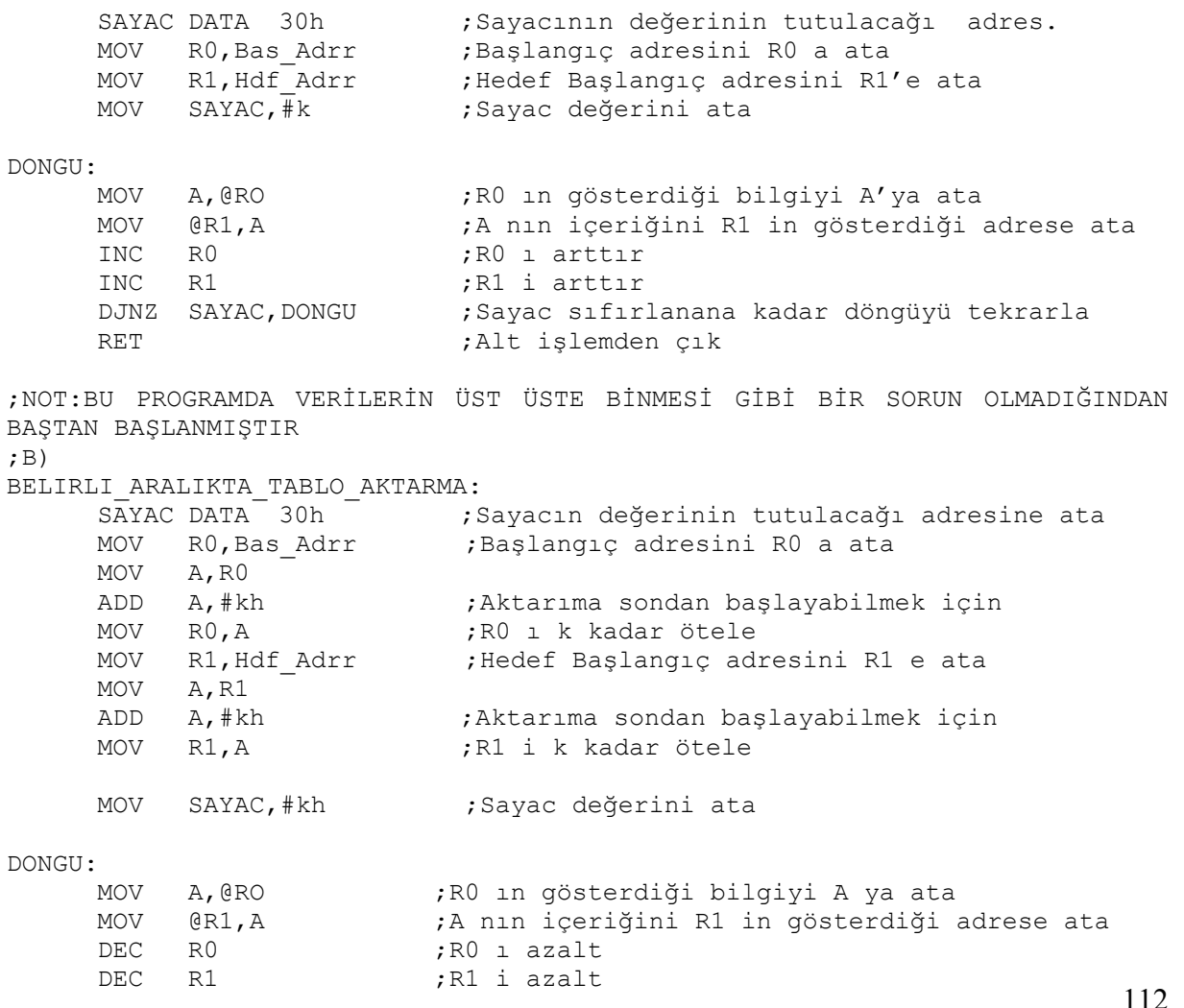

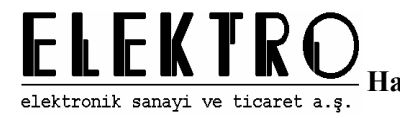

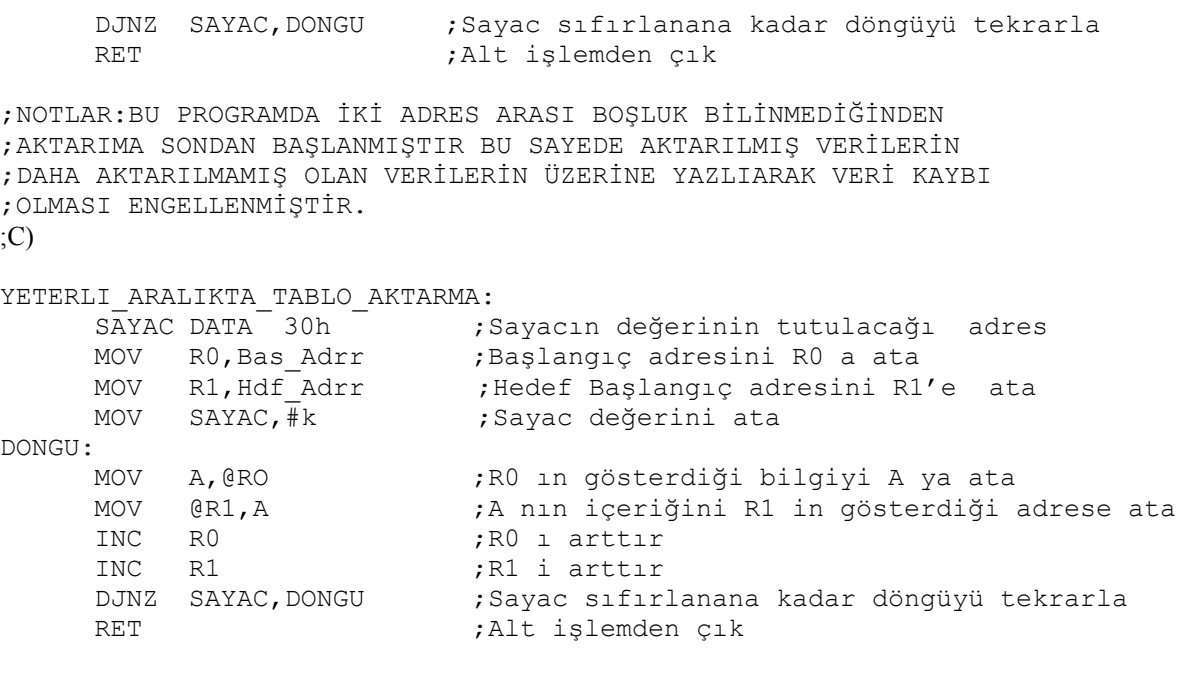

;NOTLAR:KÜÇÜK OLAN HEDEF ADRESLER KULLANILDIĞINDA AKTARIMA İLK ;ADRESTEN BAŞLANMASI VERİ KAYBINI ENGELLER

### **5.4.2.2. INT\_TO\_XRAM; XRAM\_TO\_INT PROGRAMLARI**

#### **İç veri belleğinden dış veri belleğine veri aktarımı**

İç veri belleğinin yeterli olmadığı durumlarda dış veri belleği kullanmak gerekebilir. Ancak dış veri belleğine erişim iç veri belleğine erişimden daha fazla zaman alır. Bu nedenle iç veri belleği kullanılmalıdır, iç veri belleğinin yetmediği durumlarda dış veri belleği kullanılmalıdır. İç veri belleğinin 256 byte olması nedeniyle çok fazla veri belleği kullanan programlarda dış veri belleği de kullanmak gerekebilir. Bu alt programda iç veri belleğinden dış veri belleğine belirli bir sayıda byte transferi yapılmaktadır. Bunun için dış veri belleğini adreslemede DPTR registerı kullanılmaktadır. 30H adresinden 7FH adresine kadar olan veri belleği 1000H adresinden 104FH adresine kadar kopyalanmaktadır.

```
INTRAM2XRAM:<br>MOV RO,#30H
 MOV R0,#30H ; kaynak ilk adresi yükle 
 MOV DPTR,#1000H ; hedef adresini DPTR e yükle 
KOPYALA:<br>MOV A,@R0
                        ; R0 ın gösterdiği adresteki değeri
                         ; akümülatöre al 
     MOVX @DPTR,A ; akümülatördeki değeri DPTR nin gösterdiği 
                        ; yere yaz 
      INC R0 ; kaynak adresini arttır 
 INC DPTR ; hedef adresini arttır 
 CJNE R0,#80H,KOPYALA ; 30H den 7FH e kadar devam et 
     RET
```
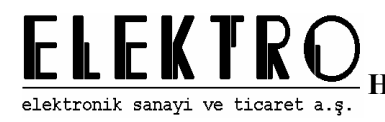

#### **Dış veri belleğinden iç veri belleğine veri transferi**

 Dış veri belleğinde bulunan verilerin iç veri belleğine alınıp burada işlem yapılması gerekebilir. Bu durumda yukarıda anlatılan işlem benzer bir şekilde veri transferi yapılır. Ancak burada kaynak dış veri belleği hedef iç veri belleğidir. Alt programda 1000H adresinden 104FH adresine kadar olan veriler, iç veri belleğinde 30H den 7FH e kadar kopyalanmıştır.

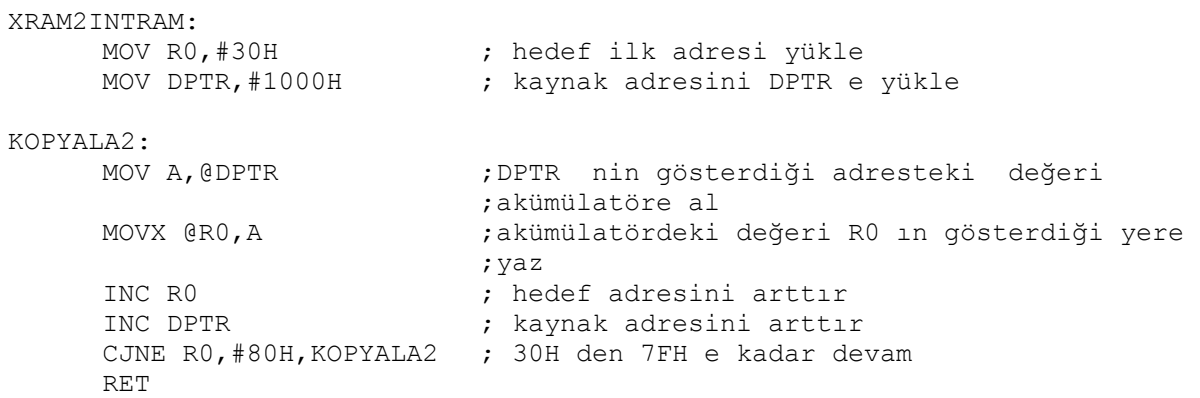

#### **5.4.2.3. EXTERNAL RAM' DE YER ALAN N BYTE' LIK VERİ BLOĞUNU EXTERNAL RAM' DE BAŞKA BİR ADRESE AKTARAN PROGRAM**

#### **Dış veri belleğinden dış veri belleğine veri transferi**

 Burada 1000H adresinden başlayarak N adet veri 2000H adresinden itibaren kopyalanmaktadır.

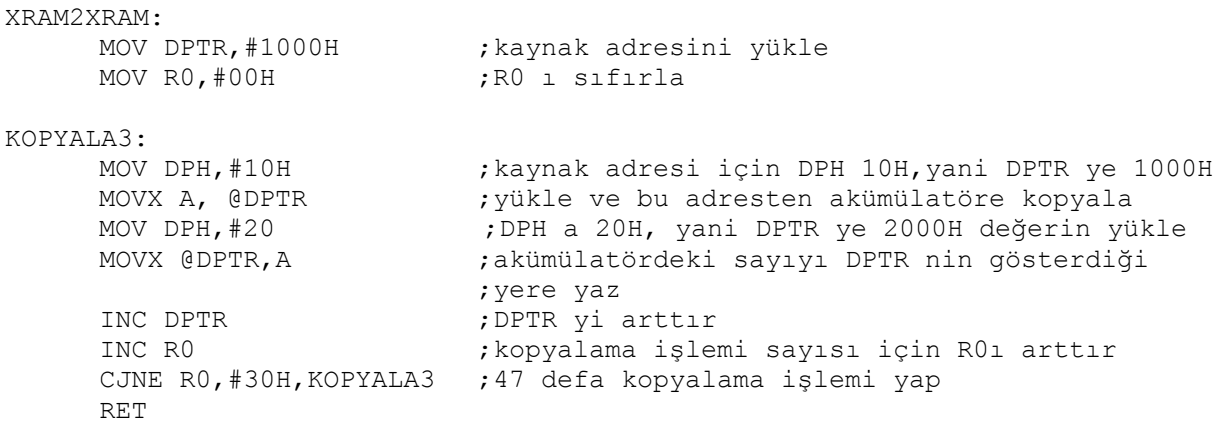

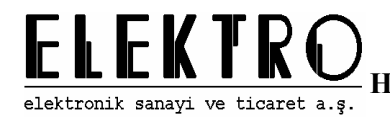

### **5.4.2.4. İKİ ADET DPTR KULLANARAK XRAM DE BLOK AKTARMA PROGRAMI**

#### **İki DPTR kullanarak XRAM den XRAM e veri transferi**

XRAM kullanarak veri transferi yapılan işlemlerde adresi göstermek için DPTR registeri kullanlır, ancak XRAM den XRAM e veri tarnsferi yapabilmek için iki DPTR registeri kullanmak gereklidir. İki DPTR registeri olmadığı durumlarda ikinci bir DPTR registeri yazılımla oluşturulabilir. Burada DPTR registerinin DPH ve DPL registerlerini kullanarak ikinci bir DPTR registeri varmış gibi işlem yapılabilir. Bunun için iki adres DPH ve DPL registerlerine kopyalanarak DPTR registeri iki işlem içinde kullanılabilir. Böylece XRAM den XRAM e veri tarnsferi yapmak mümkün olabilmektedir.

Bu alt programda 1000H adresinden başlayarak N adet byte 2000H adresinden başlayarak kopyalanmaktadır. 30H adresinde N adet byte bilgisi tutulmaktadır.

XRAM2XRAM:

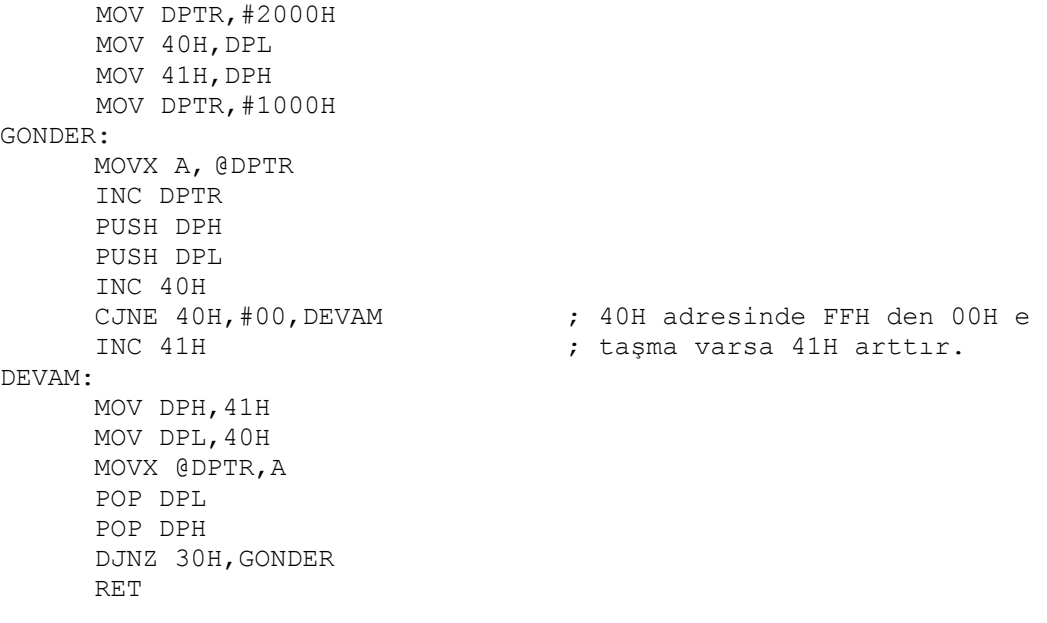

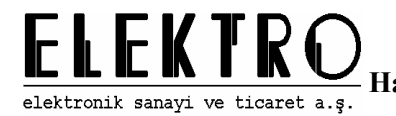

### **5.4.3. ARAMA PROGRAMLARI**

### **5.4.3.1. KARŞILAŞTIRMA PROGRAMLARI**

;Belli bir k boyutlu adres aralığından oluşan bir tablodaki bölümlerde bulunan değerler arasında

- ; a)En küçük sayıyı bul
- ; b)Tek sayıların adedini bul
- ; c)Çift sayıların adedini bul
- ; d)En büyük sayıyı bul

;A)

EN\_KUCUK\_DEGER:

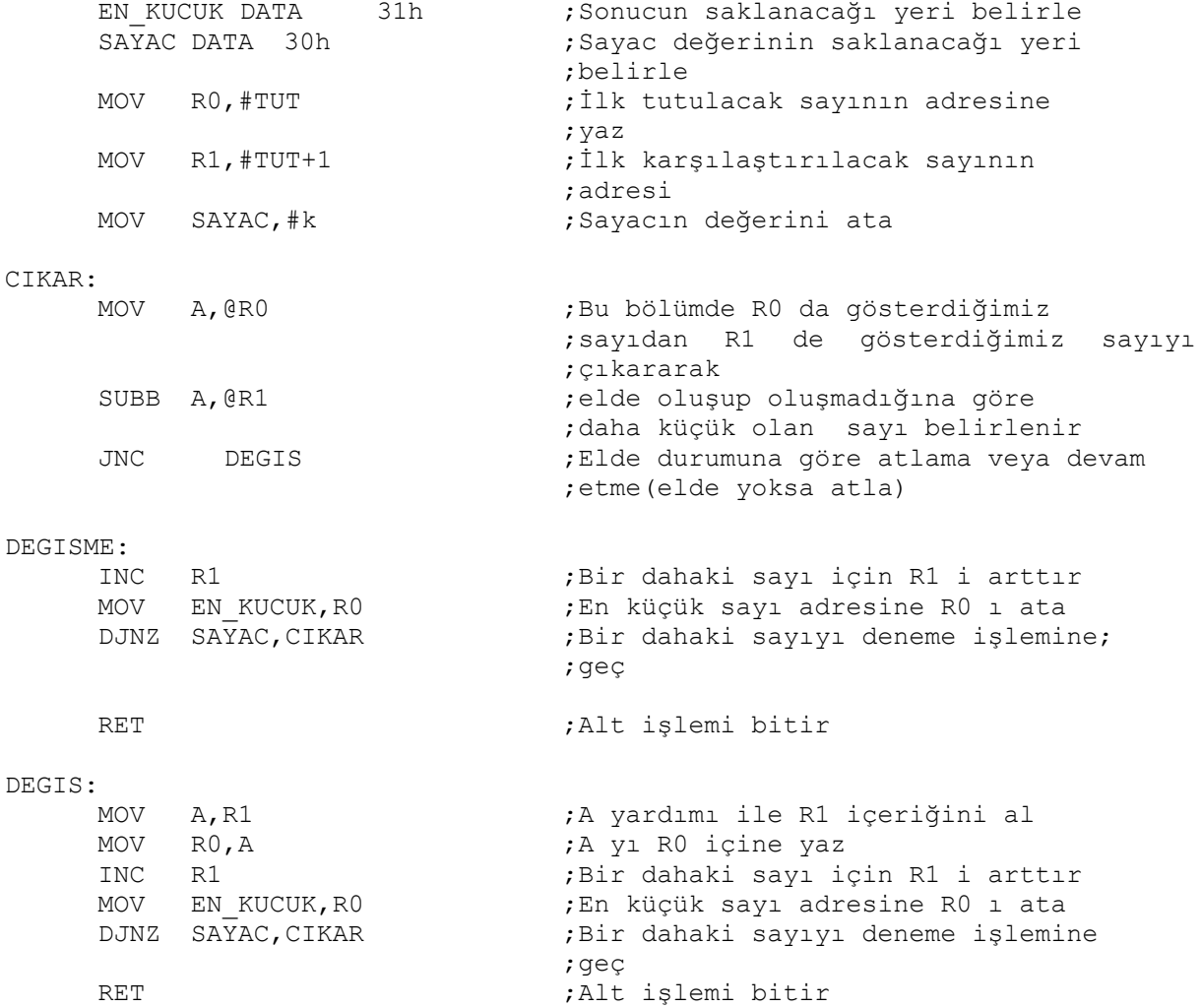

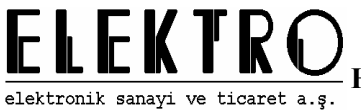

;B) TEK\_SAYI\_ADEDI: ADET DATA 30h ;Tek sayı adedinin tutulacağı bölüm <br>SAYAC DATA 31h ;Sayacın tutulacağı bölüm ;Sayacın tutulacağı bölüm MOV ADET,00h ;Adet içeriğini sıfırla MOV RO, #BASAdrr ;R0 a ilk adresi ata SORGU: MOV A,#00000001b ;Sorgu işlemi Sayının 000000001b ;sayısıyla AND ANL A,@R0 ;Kapısı kullanılarak yapılır ve ANL ;komutunun özelliğinden ;sonuc 1 veya 0 olarak A içeriğine ;yazılır JNZ TEK ;A nın içeriği 0 değil ise TEK ;etiketine atla INC R0 ;A nın içeriği 0 ise R0 ı arttır DJNZ SAYAC,SORGU ;Yeni sayıyı sorgulamak için başa dön RET TEK:  $,$  TEK: TEK: INC ADET ;ADET içeriğini arttır INC R0 ;R0 ı arttır ;Yeni sayıyı sorgulamak için başa dön RET ;C) Çift sayı adedini bulma ;Bu alt programda 30H den 40H kadar olan adresteki sayılar ;içinden çift sayı adedi bulunmakta ve 50H adresinde kaç tane ;olduğu gösterilmektedir. Elde ile birlikte döndürme komutu ;kullanılarak son bitin 0 veya 1 olmasına göre çift yada tek ;olmasına bakılır. MOV R0,#30H CIFT: MOV A, @R0 INC R0 RRC A JC DEVAM INC 50H DEVAM: CJNE R0,40H,CIFT RET ;D) EN\_BUYUK\_DEGER: EN\_BUYUK DATA 31h ;Sonucun saklanacağı yeri belirle SAYAC DATA 30h ;Sayac değerinin saklanacağı yeri ;belirle MOV RO, #TUT ; ilk tutulacak sayının adresini yaz<br>MOV R1, #TUT+1 ; ilk karşılaştırılacak sayının adre MOV R1, #TUT+1 ; İlk karşılaştırılacak sayının adresi<br>MOV SAYAC. #k ;Sayacın değerini ata Sayacın değerini ata

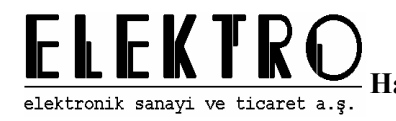

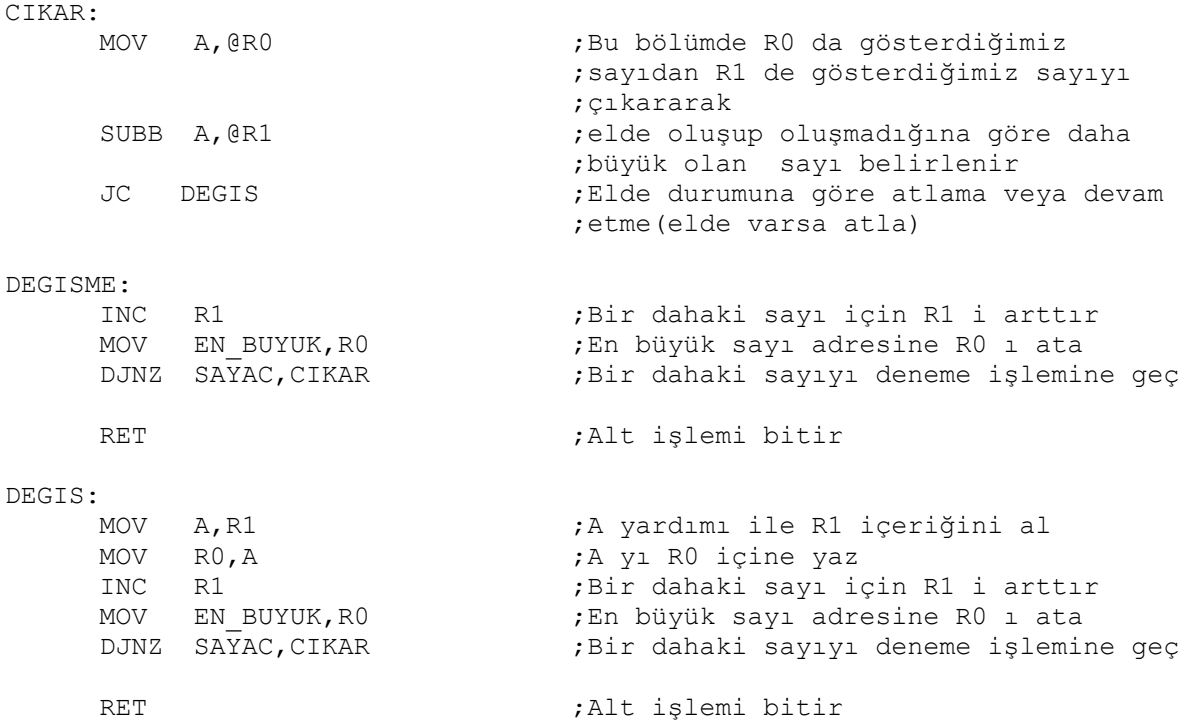

## **5.4.4. VERİ FORMATI DÖNÜŞTÜRME PROGRAMLARI**

### **5.4.4.1. BINARY/BCD DÖNÜŞTÜRME PROGRAMLARI; BIN\_TO\_BCD; BCD\_TO\_BIN**

#### **Binary BCD dönüşümleri**

Burada binary sayılardan BCD ( Binary Coded Decimal ) sayılara ve BCD sayılardan binary sayılara dönüşüm işlemi için iki alt program yazılmıştır. BCD sayılarla işlem bildiğimiz 10 tabanında yapılan işlemlerin 16 tabanındaki mikrodenetleyici sistemlerle yapılan işlemler arasında dönüşüm için kullanılır.

Binaryden BCD ye dönüşüm yapan alt programda 30H de bulunan sayı dönüşüm işleminden sonra onlar ve birler basamağı 40H de yüzler basamağı ise 41H de saklanmaktadır.

BCD den binary e dönüşüm işleminde 30H adresindeki sayı dönüşüm işlemi ardından 40H adresinde saklanmaktadır.

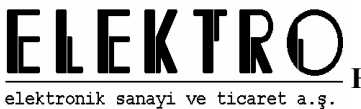

BINARY2BCD:

```
MOV A, 30H ;
MOV B,#0AH ; 
DIV AB<br>MOV 40H.B
               ; birler basamağını 40h adresine vaz
MOV B,#0AH ; 
DIV AB<br>MOV 41H,A
MOV 41H,A ; yüzler basamağını 41H adresine yaz 
MOV A,B ; onlar basamağını akümülatöre yaz 
SWAP A ; onlar basamağı olarak değiştir 
ADD A,40H ; onlar basamağını birler basamağıyla 
MOV 40H, A           ; topla ve sonucu 40H adresine yaz
RET
```
BCD2BINARY:

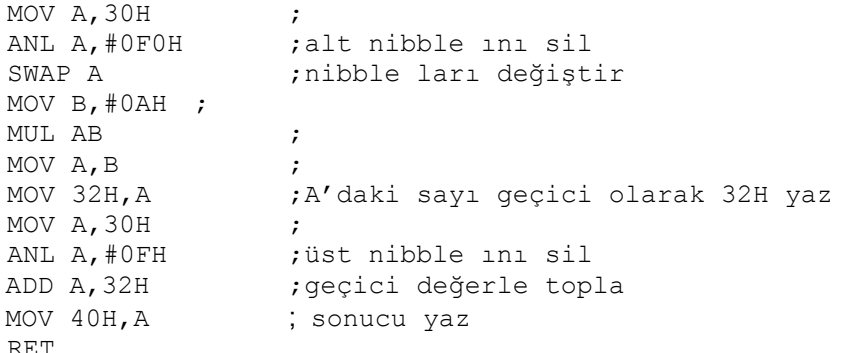

### **5.4.4.2. BINARY VE ASCII DÖNÜŞÜMLERİ**

Haberleşme sistemlerinde ve değişik uygulamalarda sıklıkla kullanılan binary ve ASCII dönüşümleri için kullanılan iki alt program yazılmıştır. Bilindiği gibi ASCII tablosu 256 karakterden oluşmaktadır. Bunlardan 30H ve 39H arasındaki semboller 0-9 sayılarıdır. Hexadecimal sistemde kullanılan A-F ise 41H ve 46H arasında bulunmaktadır. Ayrıca a-f küçük harfleri de 61H ve 66H arasında bulunmaktadır.

Binaryden ASCII ye dönüşüm işleminde önce R0 alınan binary değerin sayı mı harf mi olduğuna bakılmakta ardından buna göre sayı ise o sayıya 30H, harf ise 61H eklenmektedir. Bu kontrol işlemi o akümülatördeki değerden 10 çıkarılmaktadır. Eğer sayı ise çıkarma işleminde çıkarılan sayı çıkan sayıdan büyük olacaktır ve elde bayrağı set edilmeyecektir, çıkarılan sayı çıkan sayıdan küçük ise elde bayrağı set edilerek o değere 41H değeri eklenecektir. Burada A-F arasındaki harf değerlerine 41H eklenerek ASCII tablosundaki büyük harfler kullanılmıştır. Gerektiğinde bu değerlere 61H yerine 41H eklenerek harflerin ASCII tablosundaki küçük harf karşılıkları da bulunabilir.

Ancak burada ek olarak harf ASCII karakterlerin büyük ve küçük olması durumları için ek $_{\rm 119}$ ASCII den binary e dönüşümde ise yukarda anlatılanların tam tersi yapılmaktadır.

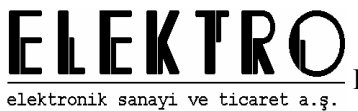

bir kontrol daha yapılmaktadır. İki alt programda da girilen değer R0 a çıkan sonuç ise akümülatörde saklanmaktadır.

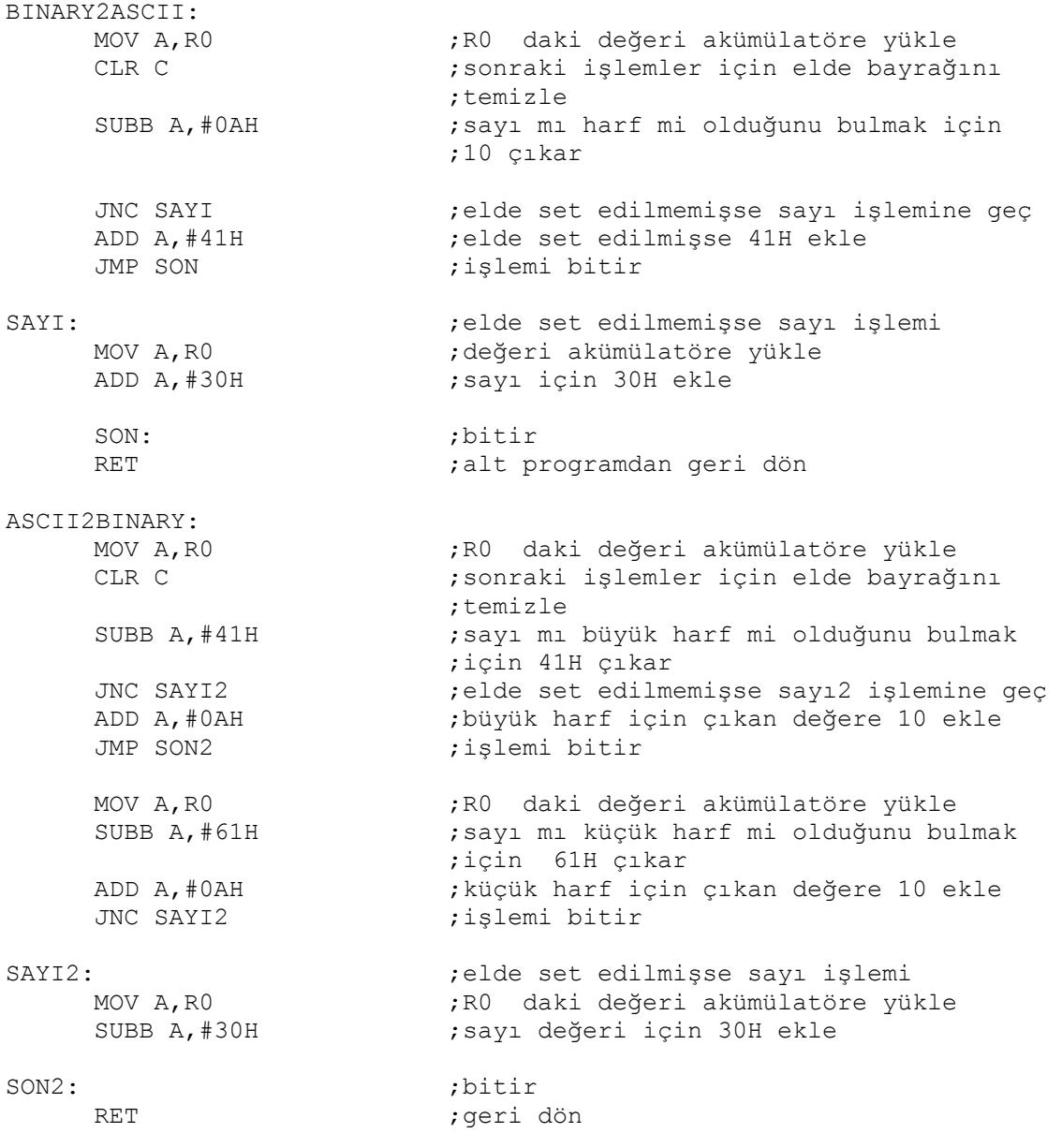